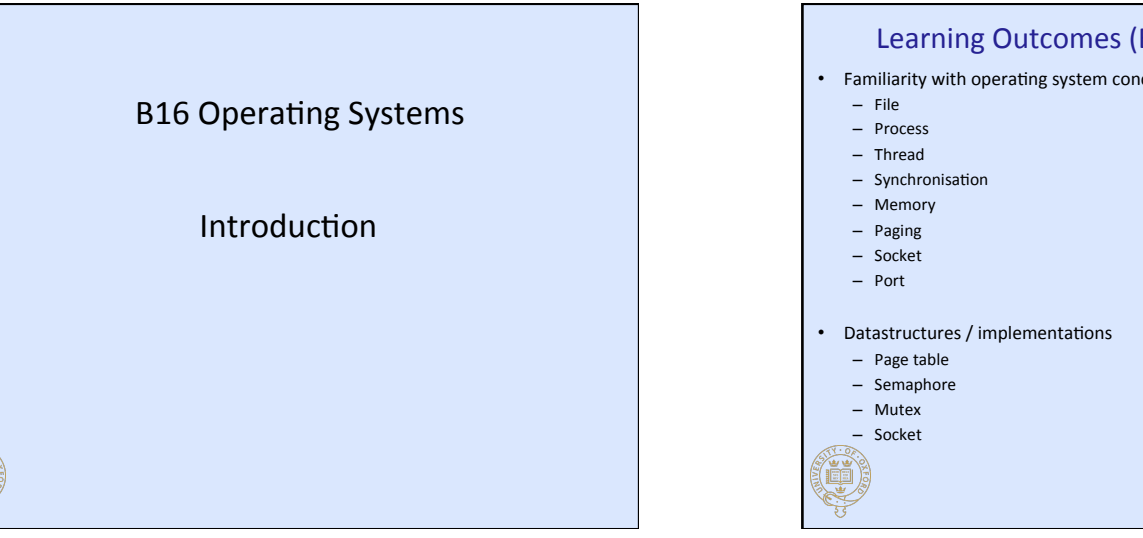

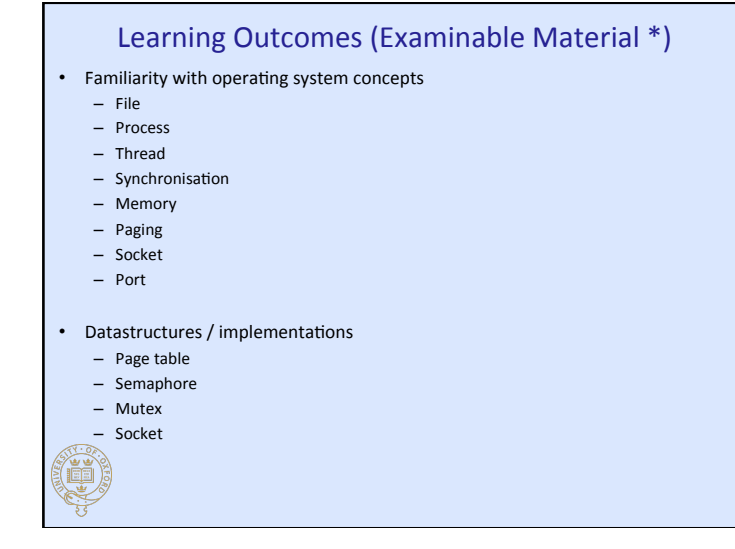

## Perspective

• User perspective \*

Q

- Linux (posix compliant OS)
- System calls (fork, wait, open, printf)
- Command line utilities (man <section>)
- $-$  C programs
- Operating system *implementation* perspective
	- "Simple-OS"

Q

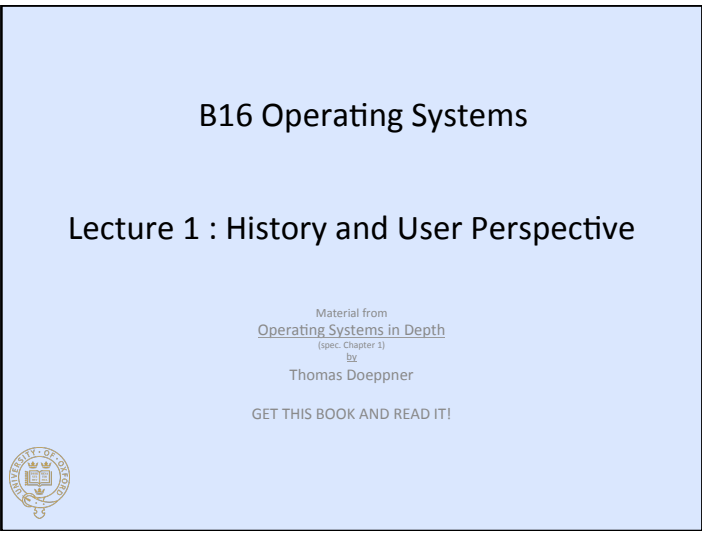

## What is an operating system? • Operating systems provide software abstracts of – Processors – RAM (physical memory) – Disks (secondary storage) - Network interfaces – Display – Keyboards – Mice • Operating systems allow for sharing • Operating systems typically provide abstractions for – Processes – Files – Sockets<br>(1)<br>(1)

# Why should we study operating systems?

- "To a certain extent [building an operating system is] a solved problem" – Doeppner
- "So too is bridge building" Wood
	- History and its lessons
		- Capacity and correct usage
	- Improvement possible
		- New algorithms, new storage media, new peripherals
		- New concerns : security
		- New paradigms : the "cloud"

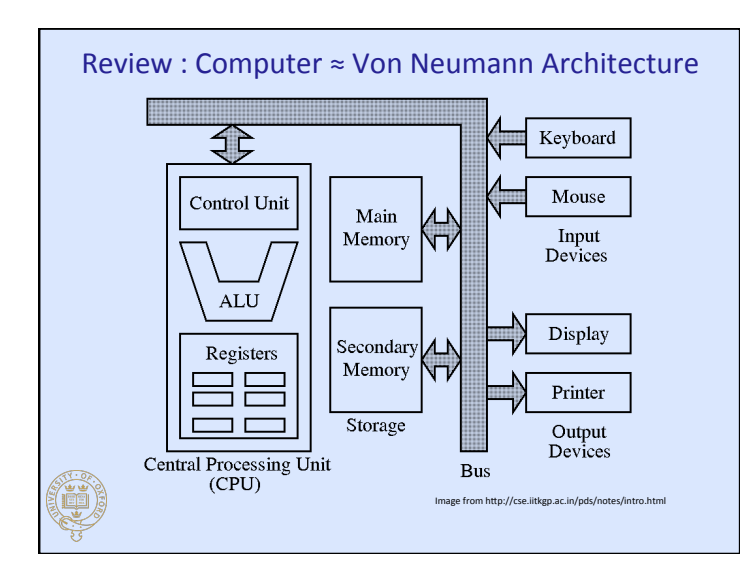

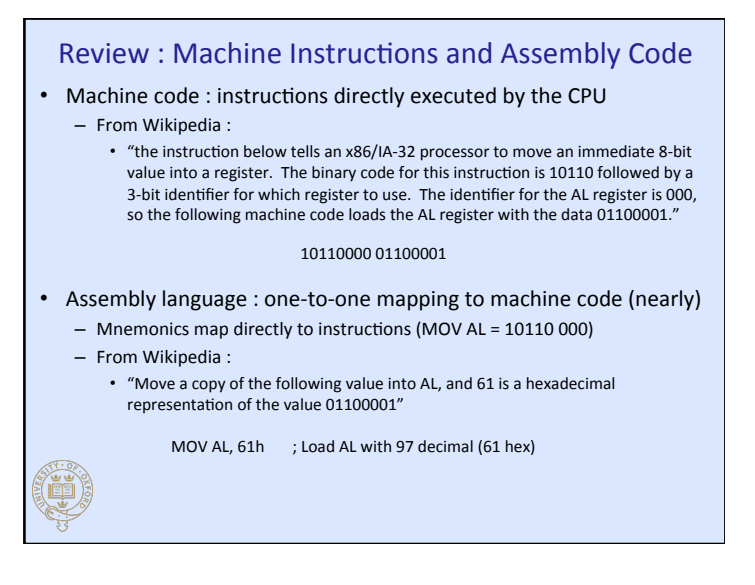

## Compilation and Linking

- A compiler is a computer program that transforms source code written in a programming language into another computer language
	- Examples : GNU compiler collection
- A linker takes one or more object files generated by a compiler and combines them into a single executable program
	- Gathers libraries, resolving symbols as it goes
	- Arranges objects in a program's address space
- Touches OS through libraries, virtual memory, program address space definitions, etc.
	- Modern OS' provide dynamic linking; runtime resolution of unresolved symbols

### History : 1950's

- Earliest computers had no operating systems
- 1954 : OS for MIT's "Whirlwind" computer
	- $-$  Manage reading of paper tapes avoiding human intervention
- 1956 : OS General Motors
	- Automated tape loading for an IBM 701 for sharing computer in 15 minute time allocations
- 1959 : "Time Sharing in Large Fast Computers"
	- $-$  Described multi-programming
- 1959 : McCarthy MIT-internal memo described "time-share" usage of IBM 7090
	- Modern : interactive computing by multiple concurrent users

# Early OS Designs

• Batch systems

(i

- $-$  Facilitated running multiple jobs sequentially
- I/O bottlenecks
	- Computation stopped to for I/O operations
- Interrupts invented
	- $-$  Allows notification of an asynchronous operation completion
	- First machine with interrupts : DYSEAC 1954, standard soon thereafter
- Multi-programming followed
	- $-$  With interrupts, computation can take place concurrently with I/O
	- $-$  When one program does I/O another can be computing
	- Second generation OS's were batch systems that supported multiprogramming

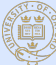

#### History : 1960's, the golden age of OS R&D

- Terminology
	- "Core" memory refers to magnetic cores each holding one bit (primary)
	- Disks and drums (secondary)
- 1962 : Atlas computer (Manchester)
	- $-$  "virtual memory" : programs were written as if machine had lots of primary storage and the OS shuffled data to and from secondary
- 1962 : Compatible time-sharing system (CTSS, MIT)
	- Helped prove sensibility of time-sharing (3 concurrent users)
- 1964 : Multics (GE, MIT, Bell labs; 1970 Honeywell)
	- Stated desiderata
		- Convenient remote terminal access
		- Continuous operation
		- Reliable storage (file system)
		- Selective sharing of information (access control / security)
		- Support for heterogeneous programming and user environments

 $-$  Key conceptual breakthrough : unification of file and virtual memory via

**everything** is a file (éé

stated that there is no Unix source code in Linux.

*Unix* (see Section 1.2.3 for why it is called this).

as disks and clocks, call upon it via *interrupts*.

try to make it clear which define the clear which define

1.3.1 OS STRUCTURE

are highly thought of, but neither has achieved the success of Linux.

In 2003 SCO,10 which had acquired the rights to Unix, sued IBM, claiming that SCO's code was in Linux and thus SCO was owed royalties. (Suing someone with lots of money may be a structure with lots of good idea. Suing someone who employs really good lawyers probably isn't.) In August 2007 the judge ruled that SCO was not the rightful owner of the Unix copyright, Novell is. Novell then

Two other free versions of Unix also began development in the early 1990s (and continue to be developed): FreeBSD and NetBSD. Both are derived from the BSD project at Berkeley and

was similar to that of OSF/1, combining both Mach and BSD Unix (in the form of NetBSD and BSD and BSD and NetBSD and BSD and BSD and BSD and BSD and BSD and BSD and BSD and BSD and BSD and BSD and BSD and BSD and BSD and B FreeBSD) in the kernel. Apple fi nally had an operating system that supports virtual memory and multitasking and provides a protected fi le system, something it had almost achieved with Lisa OS in the early 1980s. Apple's version of Unix is now the prevalent Unix operating system.

because (as we saw above) it had a major infl uence on modern operating systems, such as modern versions of Unix (Solaris, Linux, MacOS X, etc.) as well as Windows, and primarily because it is the earliest operating system whose later versions are still in common use. (Although the descendants of IBM's OS/360 are still in use, few students in operating systems courses have direct access to them.) We call it simply Unix for now, though strictly speaking it is *Sixth-Edition* 

Many early operating systems were amazingly small: Sixth-Edition Unix, for instance, had to fi t into 64 KB of memory. Thus it made reasonable sense to structure it as a single executable in which all parts are stored as a single field field field field field into the computer's memory are local the when it boots. This sort of structuring is known as the *monolithic approach*. As sketched in Figure 1.1, application programs call upon the operating system via *traps*; external devices, such

Almost all computers have at least two modes of execution, *user mode* (with the fewest privileges) and *privileged mode* (with the most). To limit the damage that errant programs can do to other programs and the system as a whole, the system as a whole, the only code that  $\alpha$ which is part of the operating system. In simple system system system such as Sixth-Edition Unix, we generate ally think of the whole operating system as running in privileged mode. Everything else is an application and runs in user mode. In other systems, such as modern Windows, major subsystems providing operating-system functionality run in user mode. We discuss this in Chapter 4. We often use the word *kernel*, as in "operating-system kernel." This generally means that portion of the operating system that runs in privileged mode, but sometimes it means a subset of this — some relatively small, key portion of the privileged-mode operating-system code. We will

#### History: 1960's and 1970's

• IBM Mainframes OS/360

#### • DEC PDP-8/11

- Small, purchasable for research

#### $• 1969 : UNIX$

- Ken Thompson and Dennis Ritchie; Multics effort drop-outs
- $-$  Written in C
- $-1975:$  6th edition released to universities very inexpensively
- 1988 System V Release 4
- 1996 : BSD (Berkeley software distribution) v4.4
	- Born from UNIX via DEC VAX-11/780 and virtual memory

# (U

# 1980's : Rise of the Personal Computer (PC)

- $1970's:$  CP/M
	- $-$  One application at a time  $-$  no protection from application
	- Three components
		- Console command process (CCP)
		- Basic disk operating system (BDOS)
	- Basic input/output system (BIOS)
- $\cdot$  Apple DOS (after CP/M)
	- $-1978$  Apple DOS 3.1 ≈ CP/M
- Microsoft

(U)

- 1975 : Basic interpreter
- 1979 : Licensed 7-th edition Unix from AT&T, named it Xenix
- 1980 : Microsoft sells OS to IBM and buys QDOS (no Unix royalties) to fulfill  $A_n$  in the meantime, was still selling a system was still selling a system was derived from was derived from  $\frac{1}{\sqrt{2}}$ 
	- QDOS = "Quick and dirty OS"
- Called PC-DOS for IBM, MS-DOS licensed by Microsoft

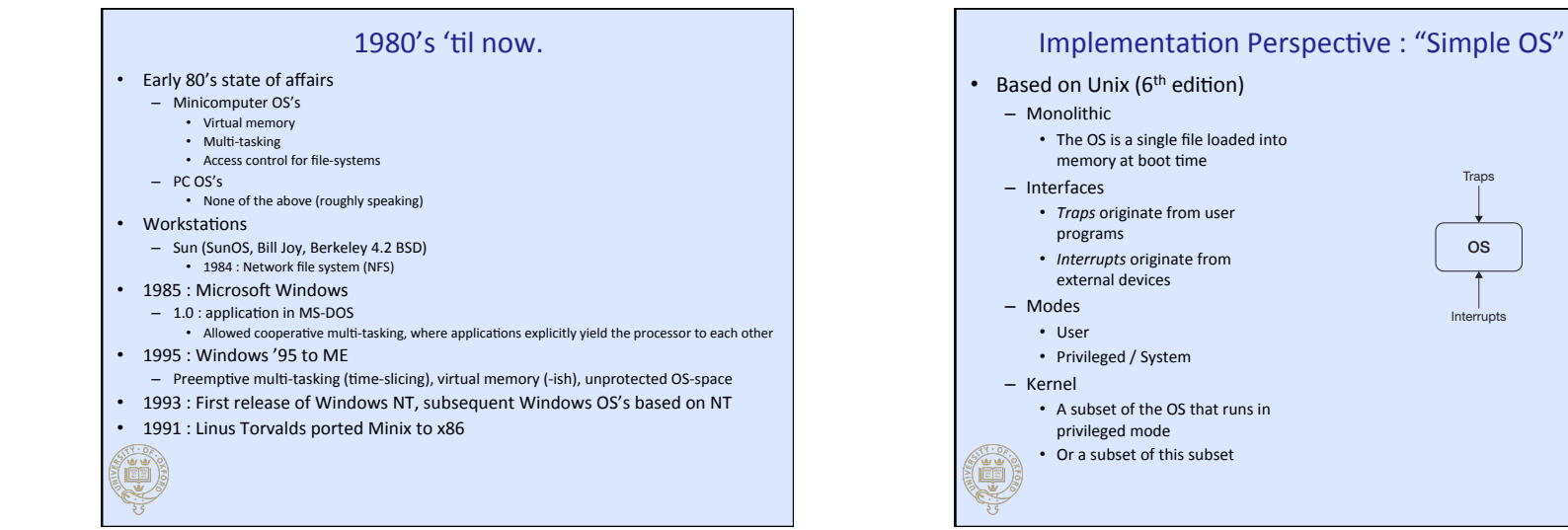

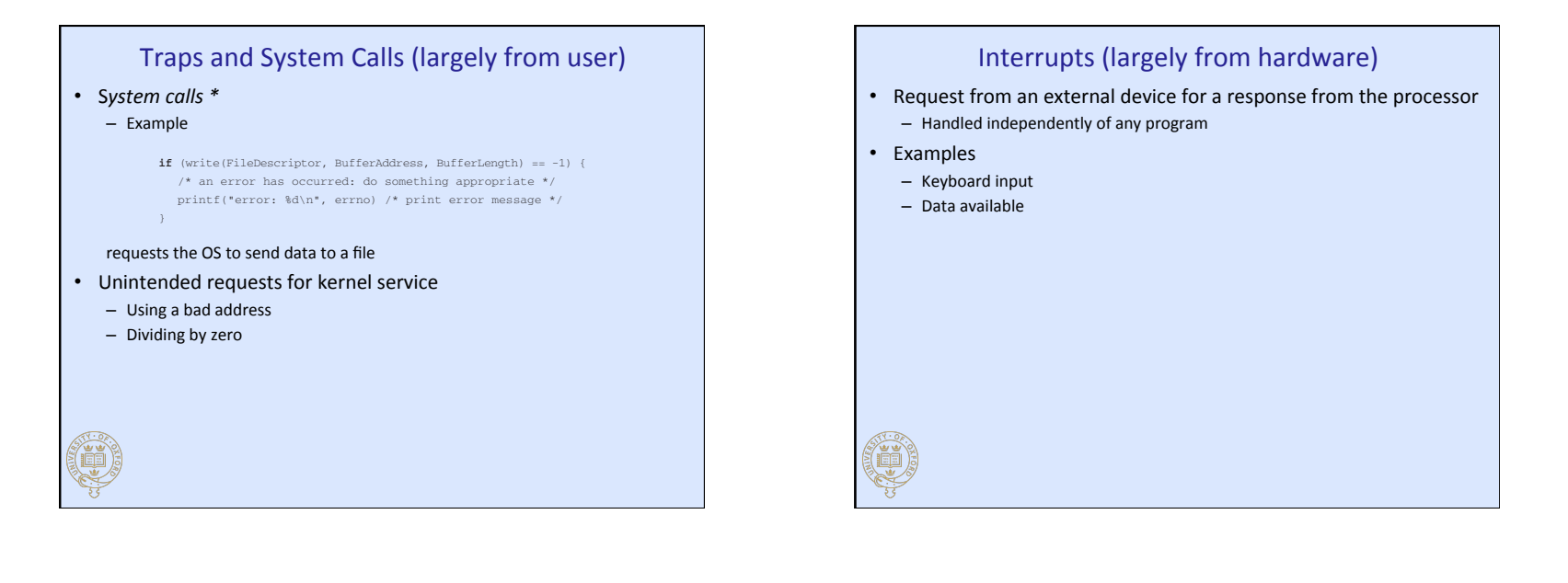

#### Processes \*

Ch001.indd 13 h001.indd 8/5/10 11:26:21 AM /5/10

- Abstraction that includes
	- Address space (*virtual memory \**)
	- Processors (*threads* of control \*)
- Usually disjoint

(U

- Processes usually cannot directly access each other's memory
	- Parallel processing via pipes, shared memory, etc.
- Running a program from the shell
	- Creates a "process"
	- Program is loaded from a file into the process's address space
	- Process's single thread of control then executes the program's compiled executable code

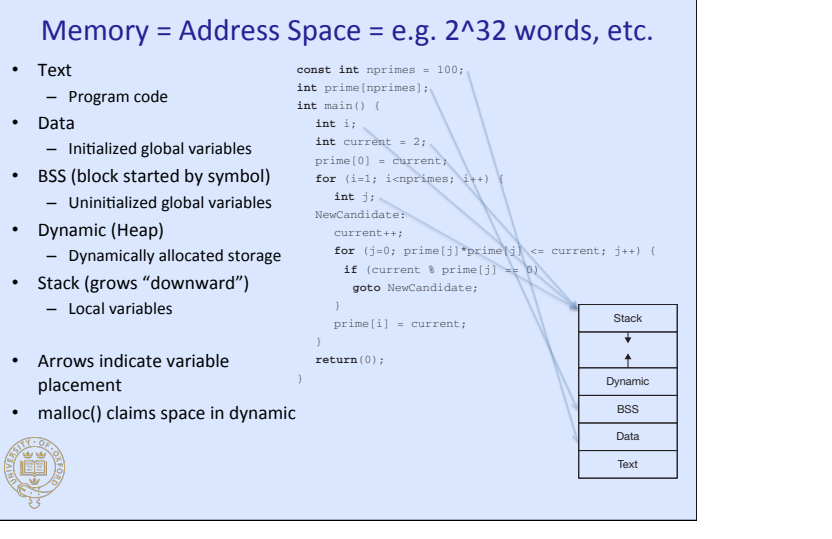

What else is there to a process? To get an idea, consider the following simple C program

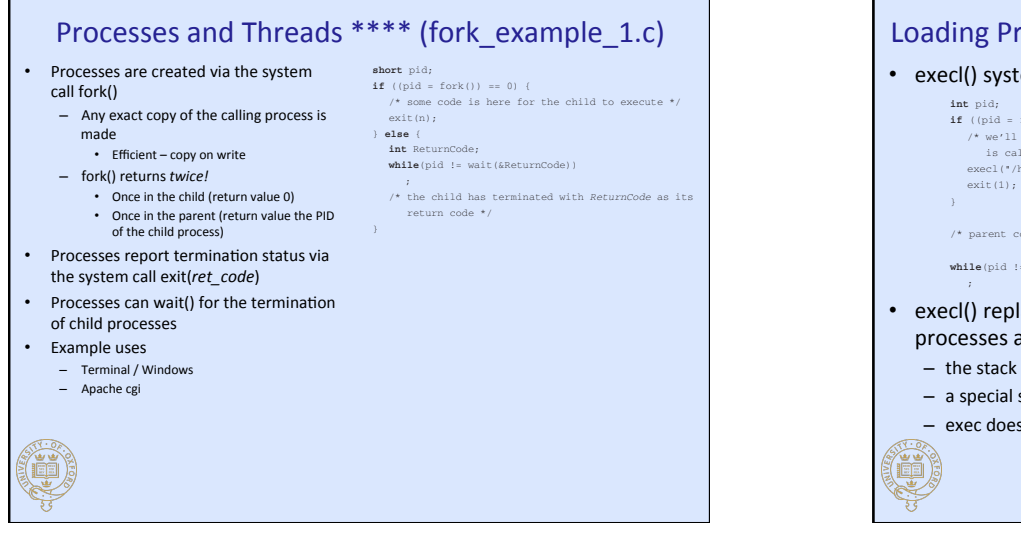

These handles (or *fi le descriptors*) form what is essentially an extension to the process's address

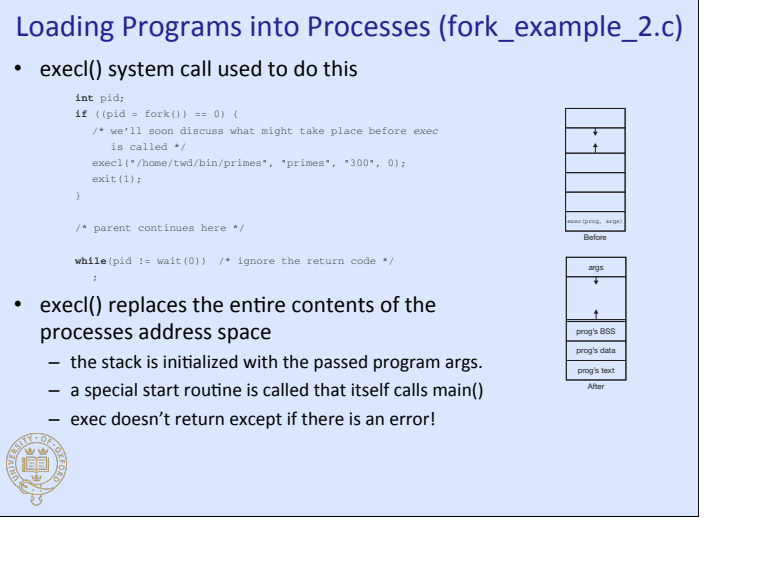

is called \*/

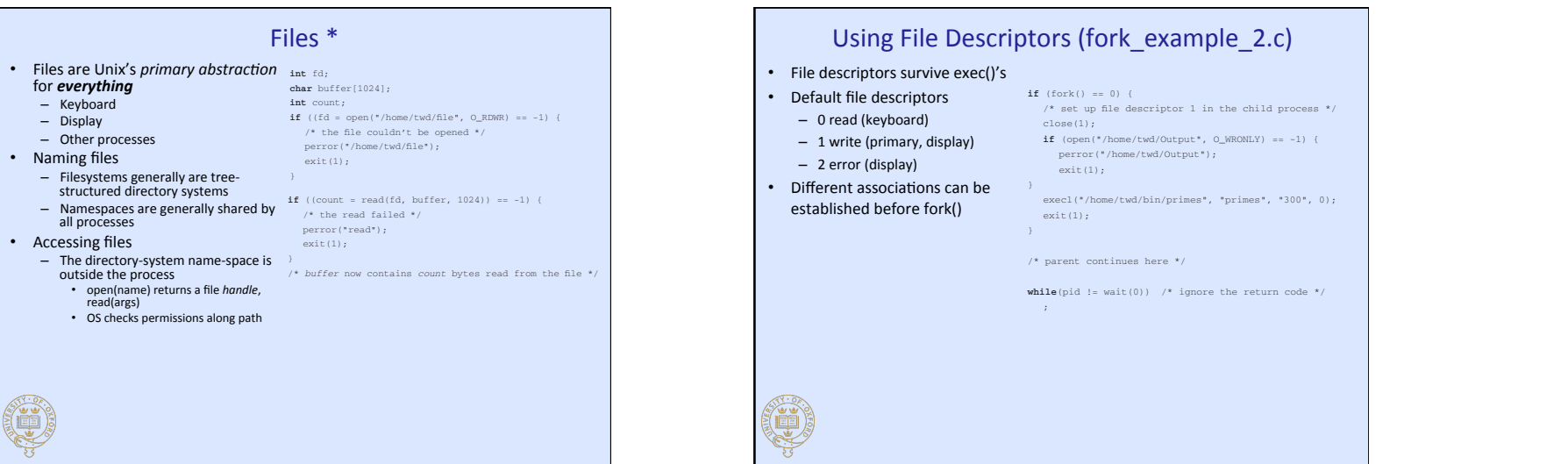

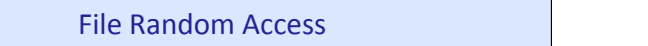

sometimes we'd like to access a fi le randomly, reading or writing arbitrary locations within it.

The fi rst argument to *lseek* is the fi le descriptor, the second and third arguments (of type

1.3 A Simple OS **29**

specifi es where we are measuring the offset from (SEEK\_SET indicates the offset is interpreted as from the beginning of the field of the field means from the field  $\alpha$ SEEK\_END means from the end of the fi le). Note that *lseek* does no actual I/O; all it does is set When we do need to start with the example above is to start with the final set to  $\alpha$ last character in the fi le. After reading a byte, the location is advanced by one, so to get the previ-

data behaves as if it has a fi le descriptor referring to a fi le that has been opened for reading.

# • Iseek() provides non-sequential access to files

fd = open("textfile", O\_RDONLY); /\* go to last char in file \*/ fptr = lseek(fd, (**off\_t**)–1, SEEK\_END); **while** (fptr != –1) { read(fd, buf, 1);  $\text{write}(1, \text{ but}, 1);$  $fptr = lseek(fd, (off_t)-2, SEEK_CUR);$ }  $\mathcal{N}$  and output end of the output end of the pipe  $\mathcal{N}$ 

#### **•** Reverses a file *off\_t*, an integer type) indicate the value that goes into the fi le-location fi eld. The third argument

(i

#### • A pipe is a means for one process to send data to another directly • pipe() returns two nameless file descriptors **int** p[2]; /\* array to hold pipe's file descriptors \*/ pipe(p); /\* create a pipe; assume no errors \*/ /\*  $p[0]$  refers to the output end of the pipe \*/ /\*  $p[1]$  refers to the input end of the pipe \*/ **if** (fork() == 0) { **char** buf[80]; close(p[1]); /\* not needed by the child \*/ **while** (read(p[0], buf, 80) > 0) { /\* use data obtained from parent \*/ } } **else** { **char** buf[80]; close(p[0]);  $\qquad$  /\* not needed by the parent \*/ **for** (;;) { /\* prepare data for child \*/ write(p[1], buf, 80); } }

Pipes \* (pipe\_example.c)

# A pipe and the two fi le descriptors referring to it are set up using the *pipe* system call. This creates a pipe object in the kernel and returns, via an output parameter, the two fi le descrip-Directories

close(parent #// not needed by the parent #// not needed by the parent #// not needed by the parent #// not ne

- A directory is a file that is interpreted as containing references to  $\blacksquare$  $\hbox{other files by the OS}\quad\hbox{other files}$  $A = \frac{1}{2}$  is essentially a fine that is inter-preceded as containing, except theory
- process that created it and its descendants (which inherit the fi le descriptors) can refer to the pipe. • Consists of an array of the contract of the contract of the contract of the contract of the contract of the contract of the contract of the contract of the contract of the contract of the contract of the contract of the
- **operating system (recall that an inode is a data structure maintained by the operating system (represent a fi** le
- $\blacksquare$  inode number directory contains two special entries,  $\blacksquare$ ... The former refers to the directory contains to the directory contains to the directory contains to the directory contains to the directory contains to
	- an inode is a datastructure maintained by the OS to represent a file

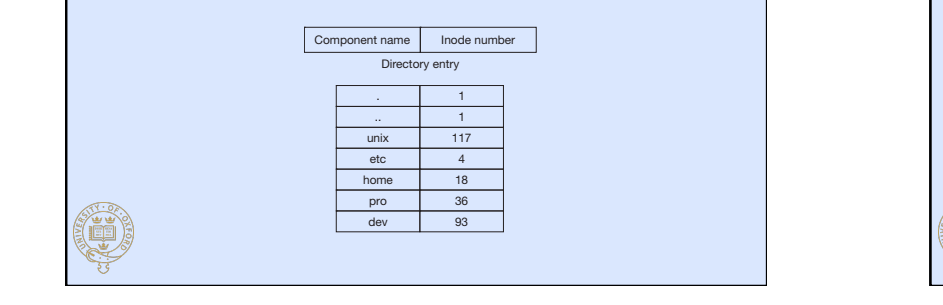

#### **itself, the contains to the former refers to the directory is the directory's parent. In Figure 1.12, the latt** • creat() and open() (with flags) are used to create files were<br>open, openat -- open or create a file for reading or writing  $OPPN(2)$ Ch001.indd 29 h001.indd 8/5/10 11:26:33 AM /5/10 • "man 2 open" : OPEN(2) BSD System Calls Manual OPEN(2) NAME SYNOPSIS #include <fcntl.h> int open(const char \*path, int oflag, ...); int openat(int fd, const char \*path, int oflag, ...); **DESCRIPTION** The file name specified by path is opened for reading and/or writing, as specified by the argument oflag; the file descriptor is returned to the calling process. The oflag argument may indicate that the file is to be created if it does not exist (by specifying the <code>O\_CREAT flag). In this case, open()</code> and openat() require an additional argument mode\_t mode; the file is<br>created with mode mode as described in chmod(2) and modified by the process' umask value (see umask(2)). The openat() function is equivalent to the open() function except in the case where the path specifies a…<br>  $\begin{bmatrix} 1 & 0 \\ 0 & 0 \end{bmatrix}$

operating system (recall that an inode is a data structure maintained by the operating system

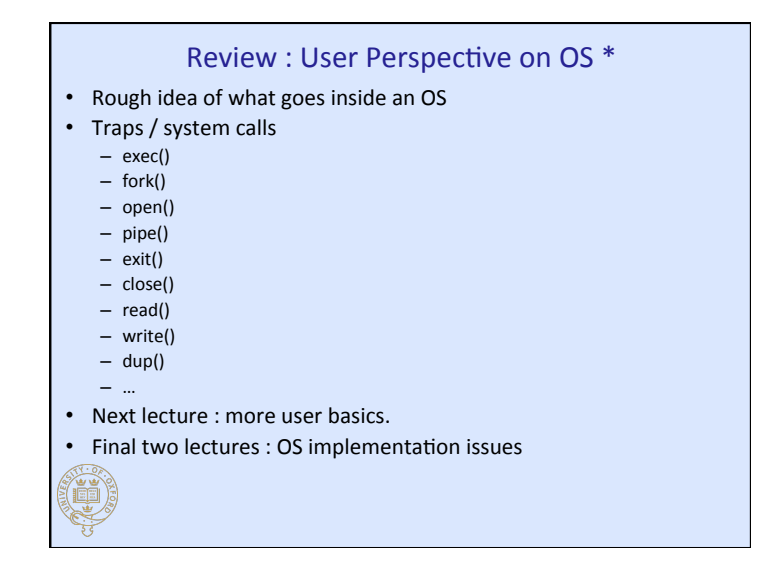

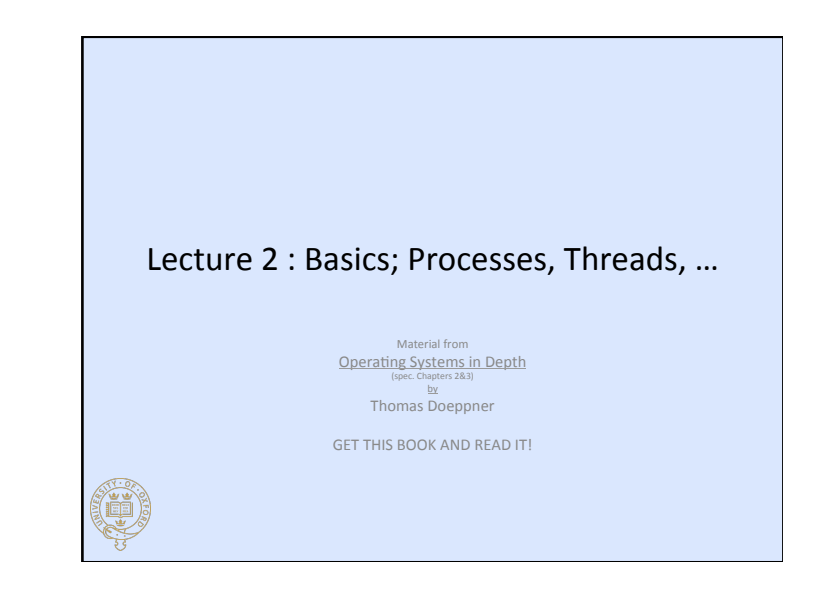

## Threads \* (thread\_example\_1.c)

#### • What is a thread?

- Mechanism for concurrency in user-level programs
- "Lightweight process"
- $-$  Processor(s) within a process
- Share process memory with other threads
- Why threads?

Ç

- $-$  Can dramatically simplify code
	- Multi-threaded database concurrently handling requests
	- Server listening on a socket responding to client requests
- Requires care
	- Synchronization
- POSIX ("portable operating system interface") specification

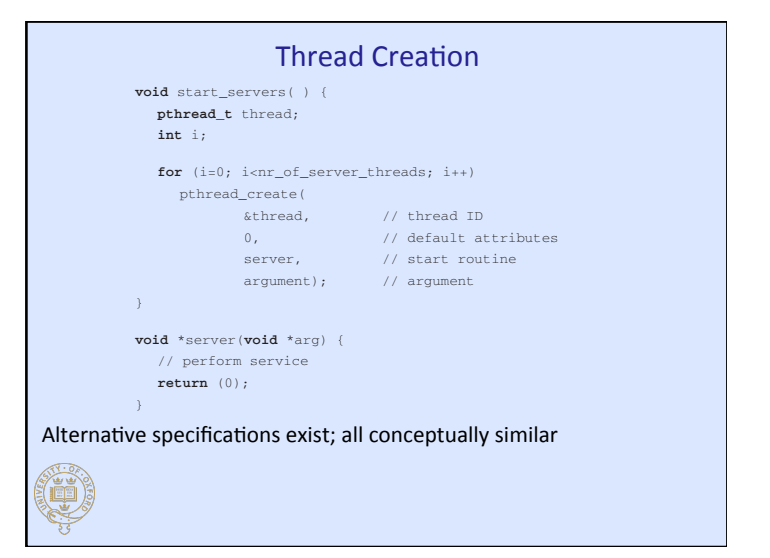

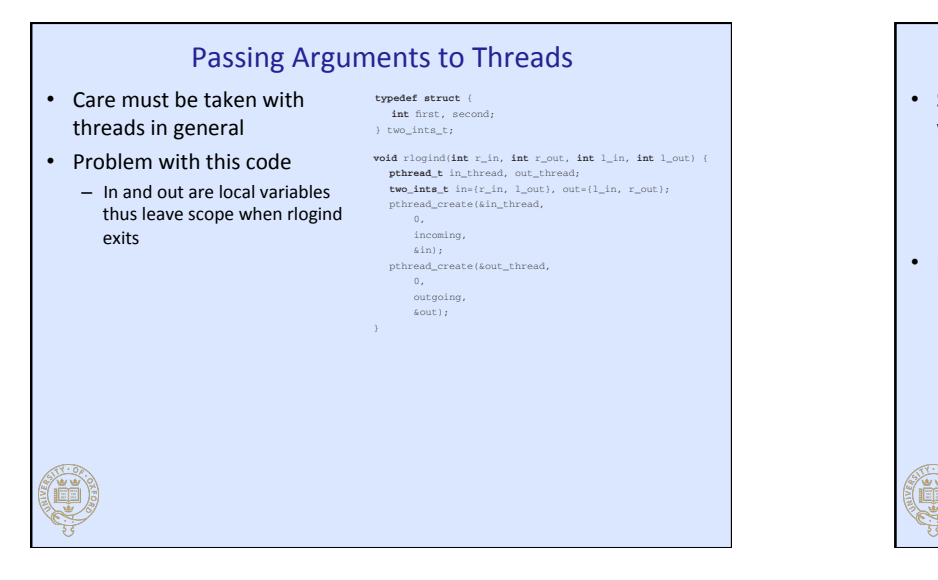

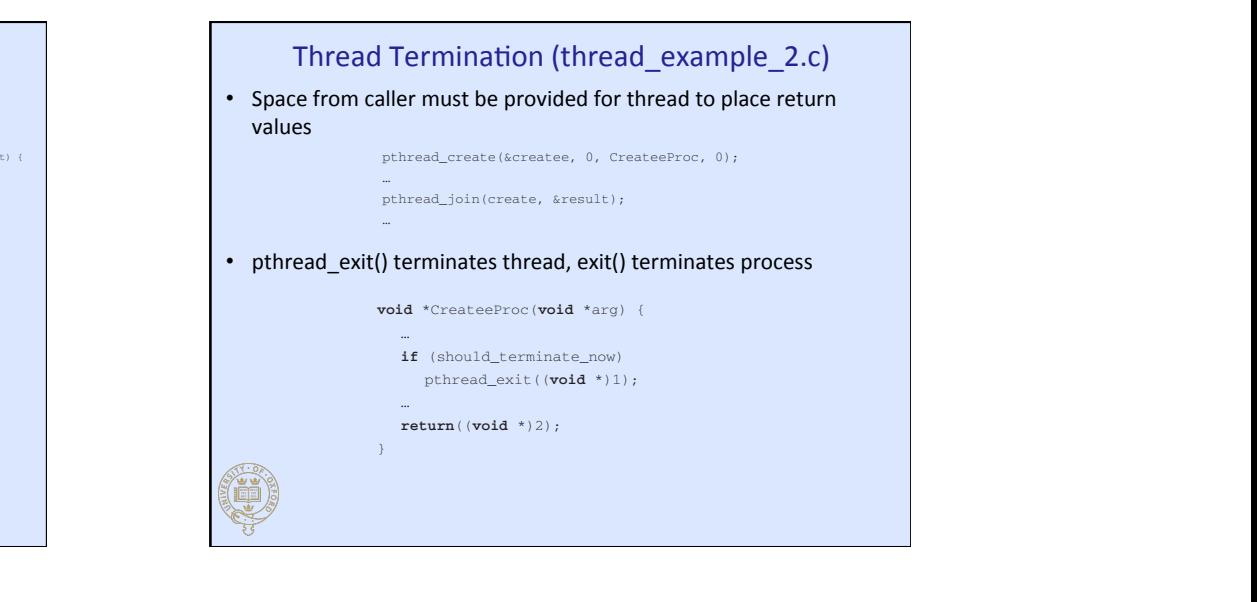

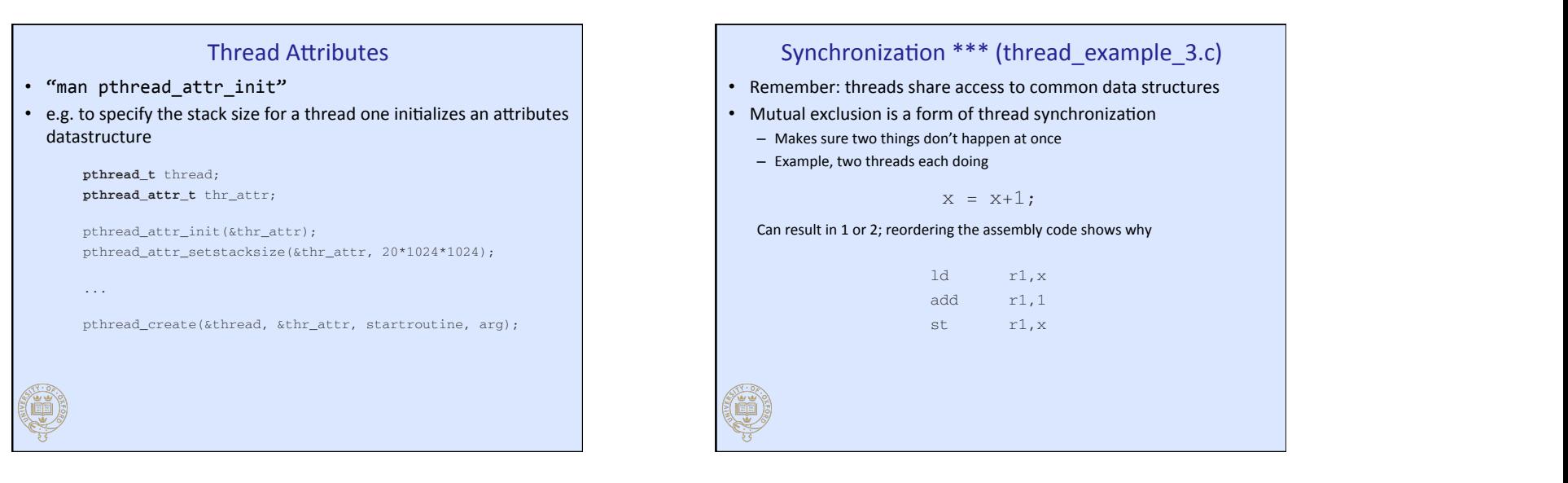

#### **POSIX Mutexes \*\*\* A mutex is executing a particular piece of code at a mutual execution. The stands for mutual execution.** In Chapter 5 we show how this functionality is implemented.

- OS must support thread synchronization mechanisms
- POSIX defines a data type called a *mutex* (from "mutual exclusion")
- Mutexes can ensure is no specific ed order for which the mutes thread gets thread gets thread gets thread gets thread gets thread gets thread gets thread gets thread gets thread gets thread gets thread gets thread gets t
- Only one thread is executing a block of code (code locking)
- Only one thread is accessing a particular data structure (data locking)
- A mutex either belongs to a single thread or no thread
- A thread may "lock" a mutex by calling pthread\_mutex\_lock()
- A mutex may be unlocked by calling pthread\_mutex\_unlock()
- A mutex datastructure can be initialized via pthread\_mutex\_init()

#### **pthread\_mutex\_t** m = PTHREAD\_MUTEX\_INITIALIZER; // shared by both threads **int** x; // ditto pthread\_mutex\_lock(&m);  $x = x+1$ ; pthread\_mutex\_unlock(&m);

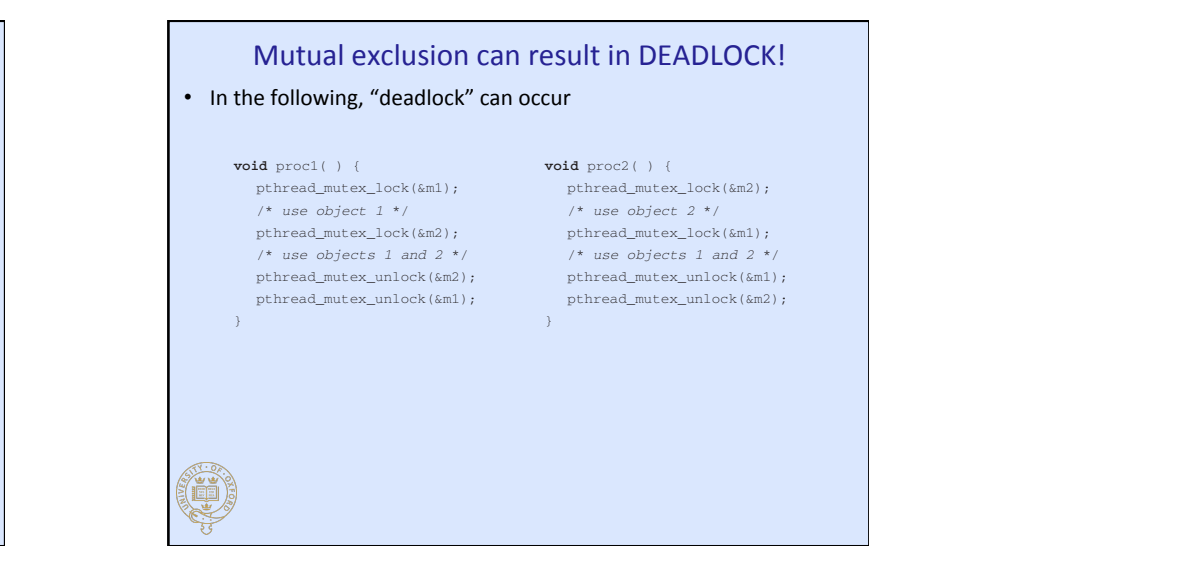

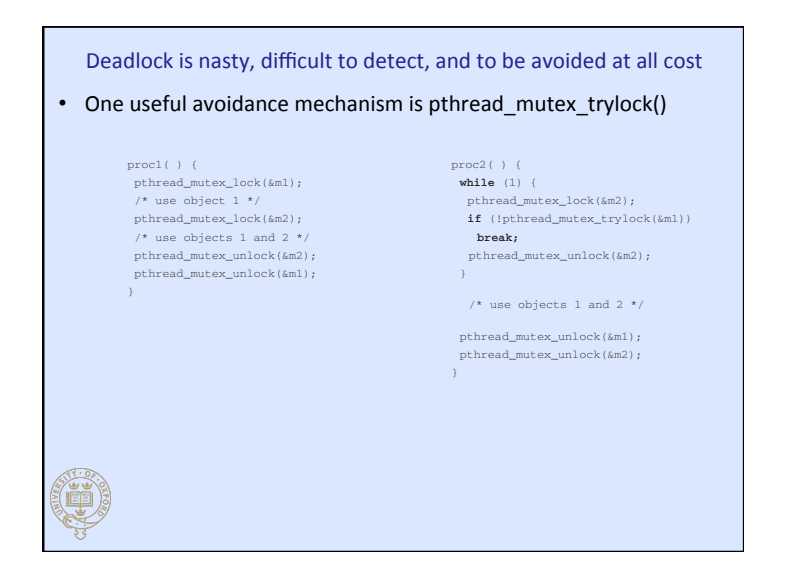

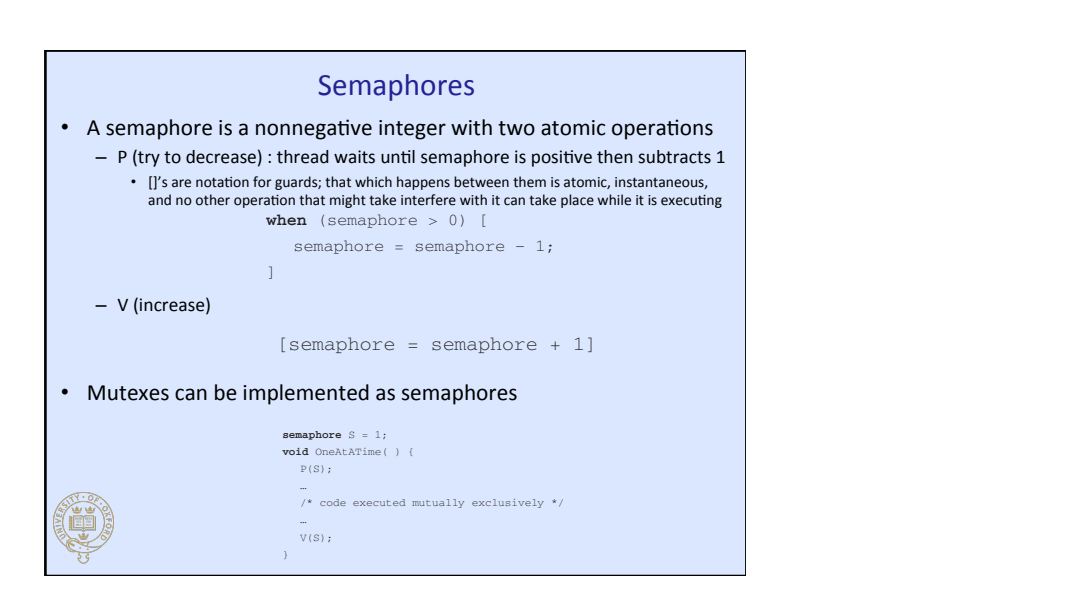

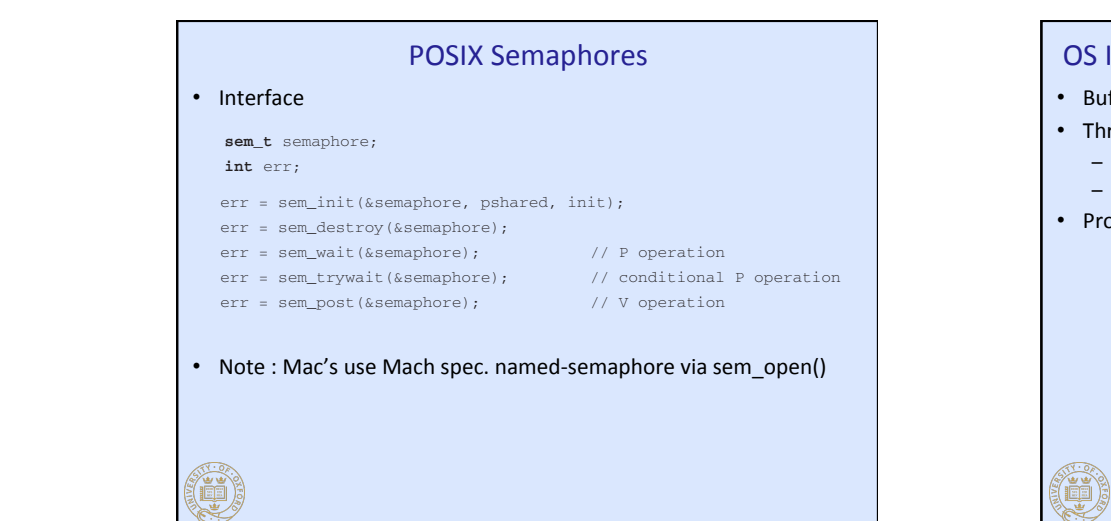

thus no waiting is required, it behaves just like *sem\_wait* (the value of the semaphore is immediately reduced by one). However, if the semaphore's value is zero, then, rather than waiting, the caller

**POSIX Condition Variables** Semaphores are a convenient way to express solutions to a

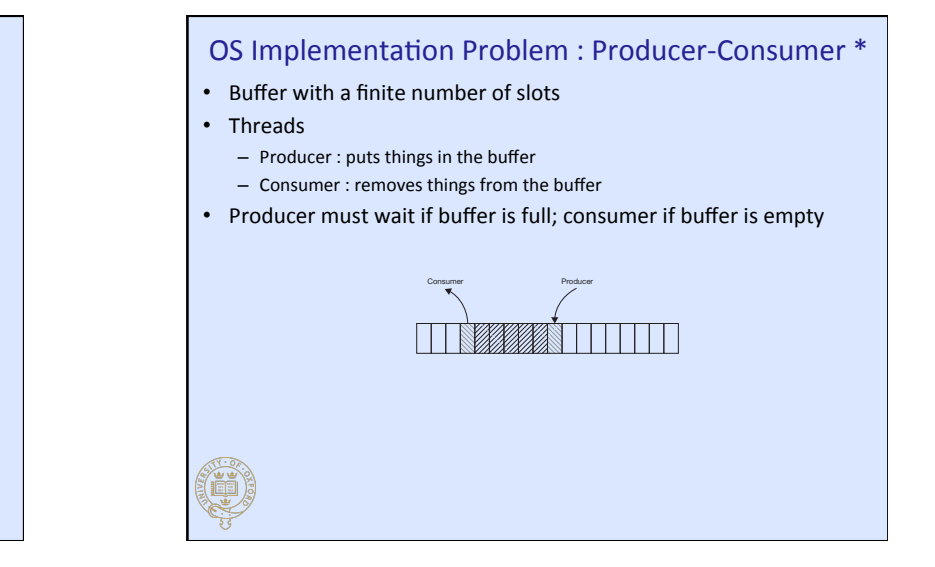

Semaphore sol'n to the producer-consumer problem constructs. Here we describe POSIX's *condition variables;* later we discuss the *events* of • Example sheet *empty*, representing the number of empty slots, and *occupied*, representing the number of occupied slots. Our solution is:

statement 1;

statement n;

…

#### A more interesting example of counting semaphores involves using them to solve the producer-consumer problem (see Figure 2.6 above). To keep things simple, letter  $\mathsf{D}\mathsf{eviations}$ have one producer and one consumer. We have a buffer with B slots. We use two semaphores:

#### • Signals

Semaphores used this way are known as *counting semaphores*.

**void** Produce(**char** item) { buffer and in the intervals of the intervals. nextin = nextin + 1;

when you use semaphores.

- **Semaphore** = **Force** a user thread to put aside current activity
- **Semaphore** Call a pre-arranged handler
- **intakelled** = 0; **interest in the 0; interest in the 0; interest in the 0; i**nterest in the 0; **interest in the 0**; **i**nterest in the 0; **i**nterest in the 0; **i**nterest in the 0; **i**nterest in the 0; **i**nterest in t
	- $-$  Similar to interrupt handling inside the OS
	- **char** item; • Examples
		- numpics<br>- Typing special characters on the keyboard (^c)
		- Signals sent by other threads (kill)
		- **if**  $\frac{1}{2}$  (next in the  $\frac{1}{2}$  of  $\frac{1}{2}$  of  $\frac{1}{2}$  of  $\frac{1}{2}$  of  $\frac{1}{2}$  of  $\frac{1}{2}$  or  $\frac{1}{2}$  exceptions)
	- Background

The fi rst P operation of *Produce* causes the thread to wait until there is at least one empty slot in the buffer; at this point the slot is "taken" and *empty*'s value is reduced by one. The producer

- Graceful termination via ^c and SIGINT

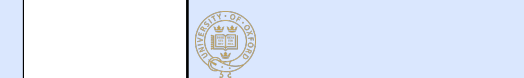

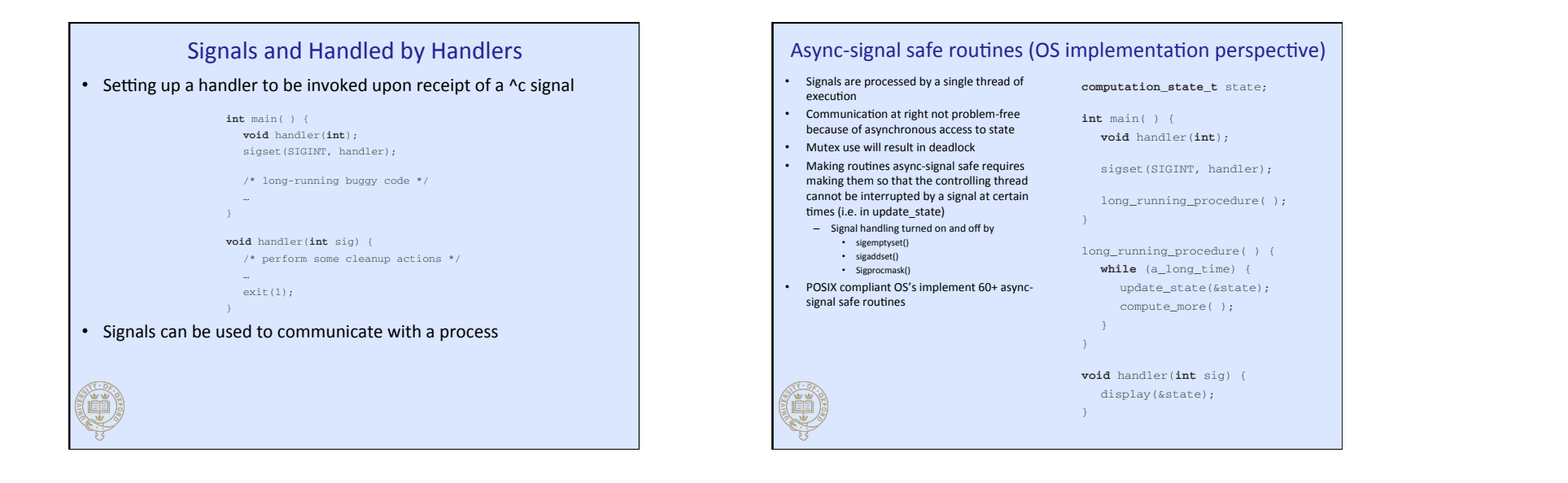

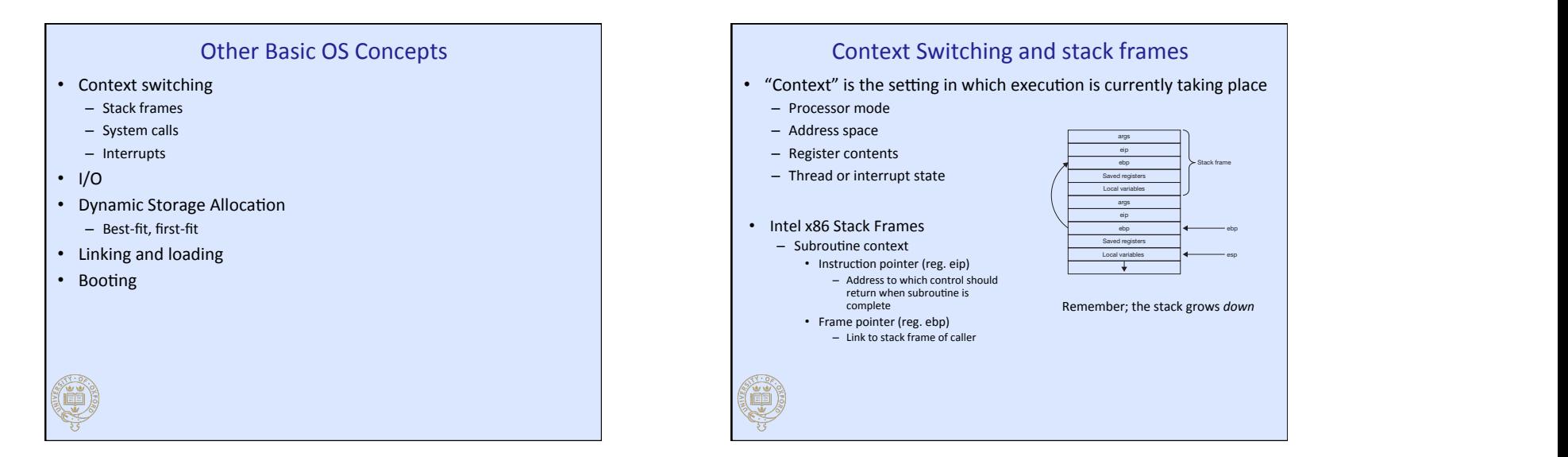

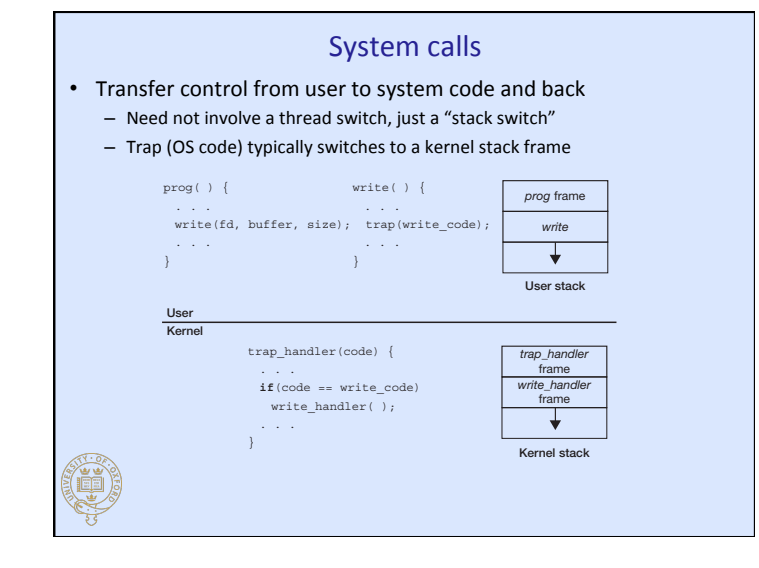

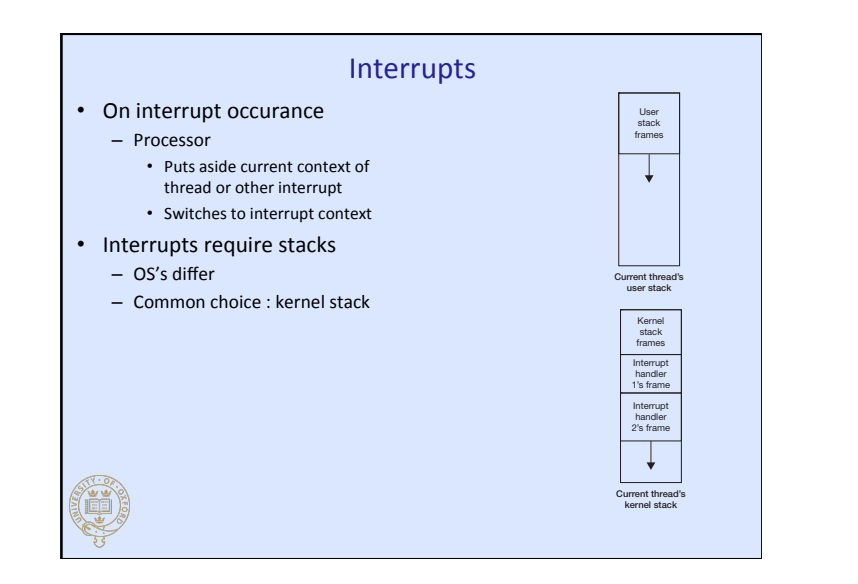

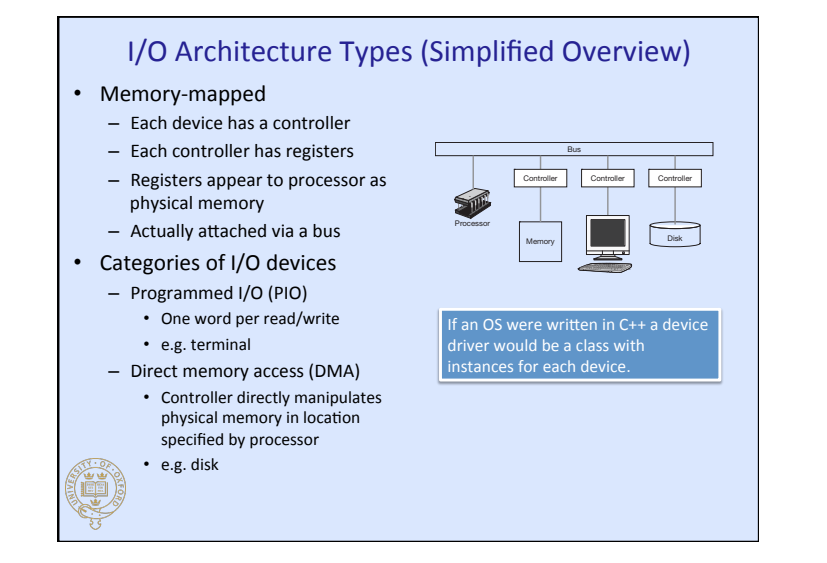

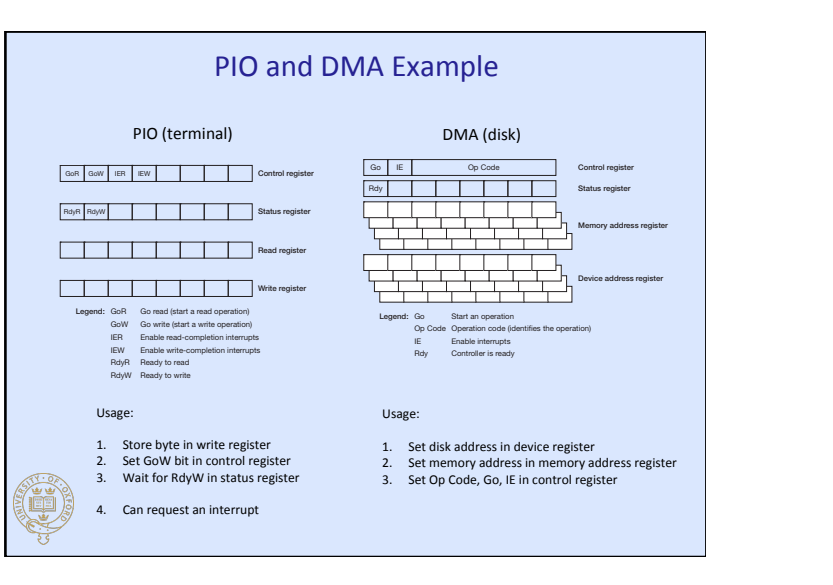

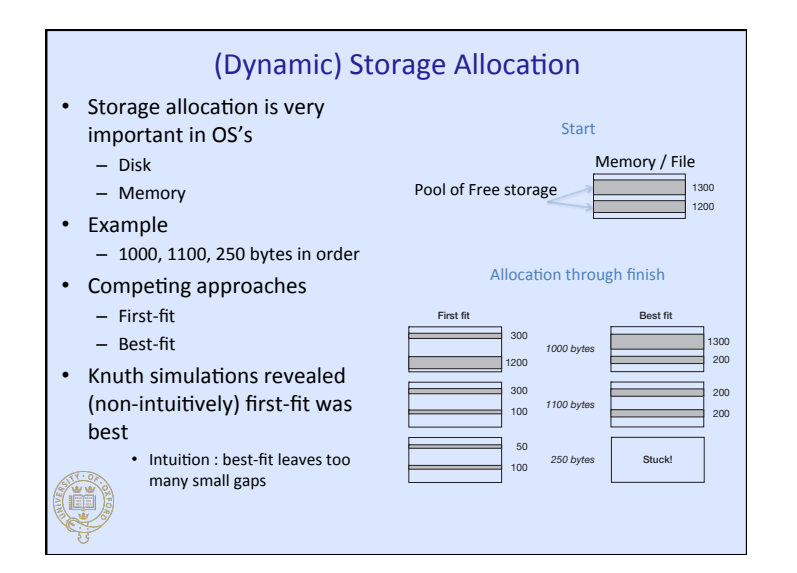

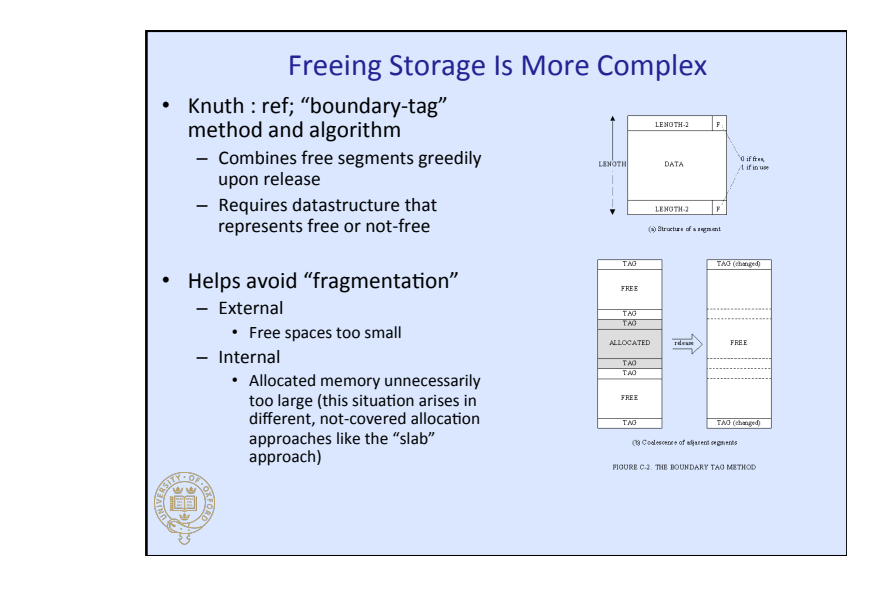

## Linking and loading

the allocation — neither remaining region is large enough.

- simulation studies have shown that, on the average, fi rst fi t works best. Intuitively, the reason for this is that best fi t tends to leave behind a large number of regions of memory that are too small ld links and relocates code by resolving addresses of variables and procedures
- Shared libraries require mechanisms that delay linking until run-<br> $\blacksquare$  = Last 6 time
- Loading requires setting up address space then calling main **Communist Constant Constant Constant** at Oxffff

#### memory. The next allocation is for 1100 bytes. Under fixture two regions of 300 bytes. Under fixture two regions of 300 bytes. Under fixture two regions of 300 bytes. Under fixture two regions of 300 bytes. Under fixture t **External Ram. Boot device is foundation of the boot device is founded from the master boot device is founded** and 100 bytes. Under best fi t, we have two regions of 200 bytes. Finally, there is an allocation of 250 bytes. First fi t leaves behind two regions of 50 bytes and 100 bytes, but best fi t cannot handle of a fl oppy or diskette, or from cylinder 0, head 0, sector 1 of a hard disk (see Chapter 6 for an Clearly one can come up with examples in which best fi t performs better. However, Knuth's • Thought to be derived from "to pull yourself up by your bootstraps" | Modern computers boot from BIOS read only memory (ROM) - Last 64K of the first MB of address space **Example 19 Construction Service 20 Construction Service 20 Construction Service 20 Construction Service 20 Construction Service 20 Construction Service 20 Construction Service 20 Construction Service 20 Construction Servi** at 0xffff0 and  $G$  edges), allow one to choose from multiple systems to choose from multiple systems to boot, and so that, for example, one can choose between booting Linux or  $\mathbb{R}$  and  $\mathbb{R}$  is the sector  $\mathbb{R}$ number of the kernel images included within its code and thus must be modifi ed if a kernel allocated or free. Knuth calls this the *boundary-tag* method and provides an algorithm for it. The shortcomings of best fi t illustrate a common issue in storage management: *fragmenta-*• Looks for a boot device image moves. Grub understands a number of finding a number of finding and can find the image given and can find **tion** and is called **external fragmentation**, in which we end up with lots of small in which we end up with lots of small  $\sim$  **–** Loads a master boot record (MBR) are storage that collectively are size are size are size  $\mathbb{R}^n$  are too small to be of use. In the of use. In • Cylinder 0, head 0, sector 1 (hard disc) the following sections we encounter *internal fragmentation*, in which storage is wasted because • Loads boot program 446 bytes Boot program • Transfers control to boot program The buddy system is a simple dynamic storage allocation surprisingly well. Storage allocation surprisingly well. Storage allocation surprisingly well. Storage allocation surprisingly well. Storage allocation surprisingly **• Boot progam (lilo, grub, etc.)** loads OS power greater than the request size. If a block of that size is free, it's taken; otherwise, the smallest free Partition 1 Partition 2 **Example 2018 Control Control Control Control Control Control** 64 bytes Partition table Partition 3 of the buddies is split in half. This splitting continues until the appropriate size is reached. 2 bytes Magic number Partition 4 Master boot record Q  $C$  is a set of the state  $\sim$  108 Ho03.indd 8.2.1.25 PM  $\sim$

#### Review

• OS essentials

- Threads
- Context switching for management of processors
- $-$  I/O for file systems
- Dynamic storage allocation

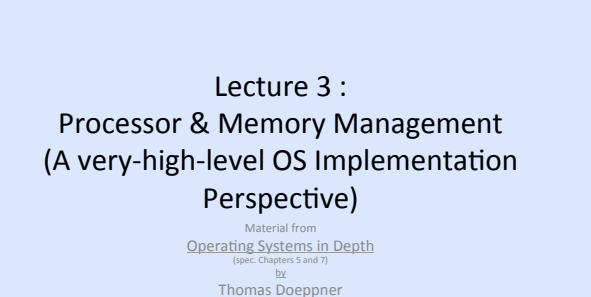

**GET THIS BOOK AND READ IT!** 

# Threads Implementations

- OS goal is to support user-level application programs
- Design issues related to thread support
	- Scheduling

(i

Ç

- $-$  Synchronization
- In or out of kernel?
	- One-level model
	- Two-level model

#### Strategies

- One-level model
	- Each user thread is mapped to a kernel thread
- Two-level model
	- Single kernel thread
		- Each process gets one kernel thread
		- Threads multiplexed on this kernel thread
		- Synchronization via thread queues
		- Disadvantage : if any thread calls blocking system call (i.e. read()) all threads stop
	- $-$  Multiple kernel threads
		- Many kernel threads. User-level threads distributed across them
		- Avoids blocking problem of single-kernel thread model
- Other approaches exist ...

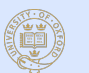

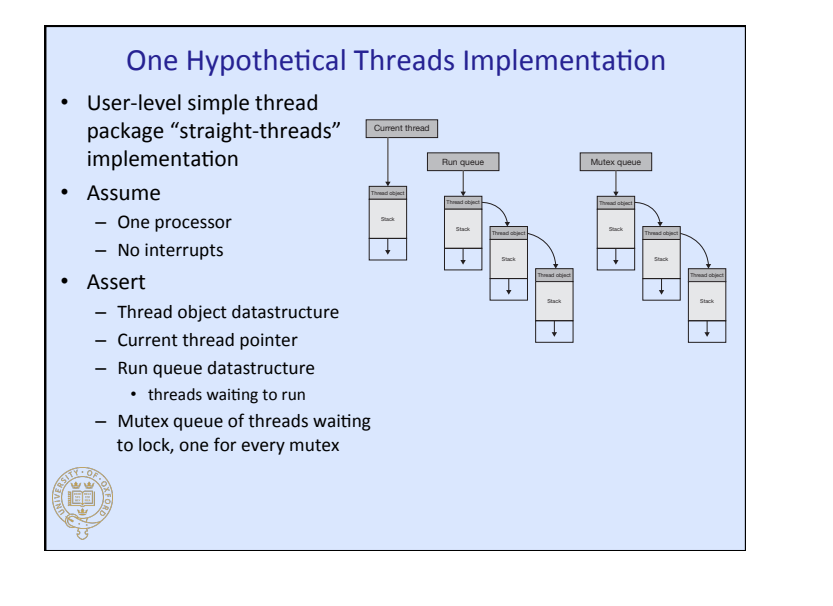

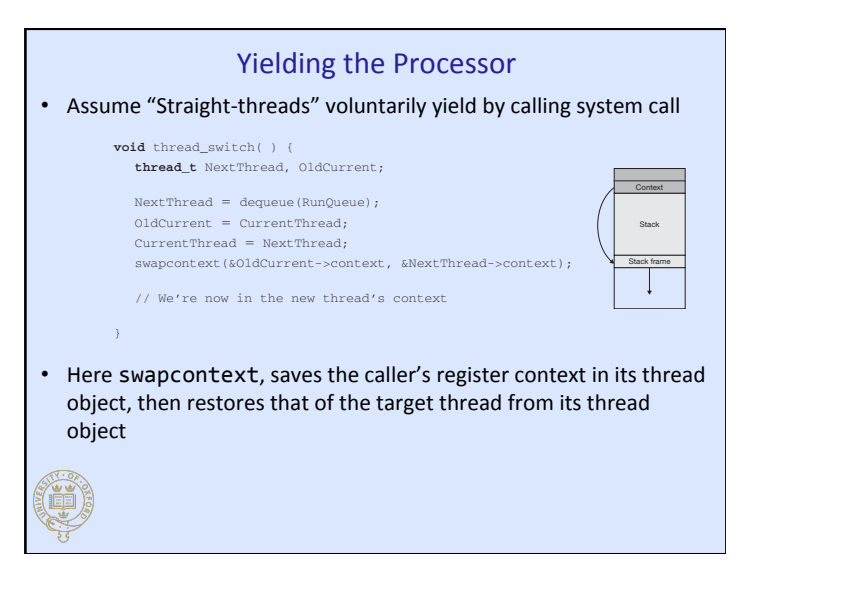

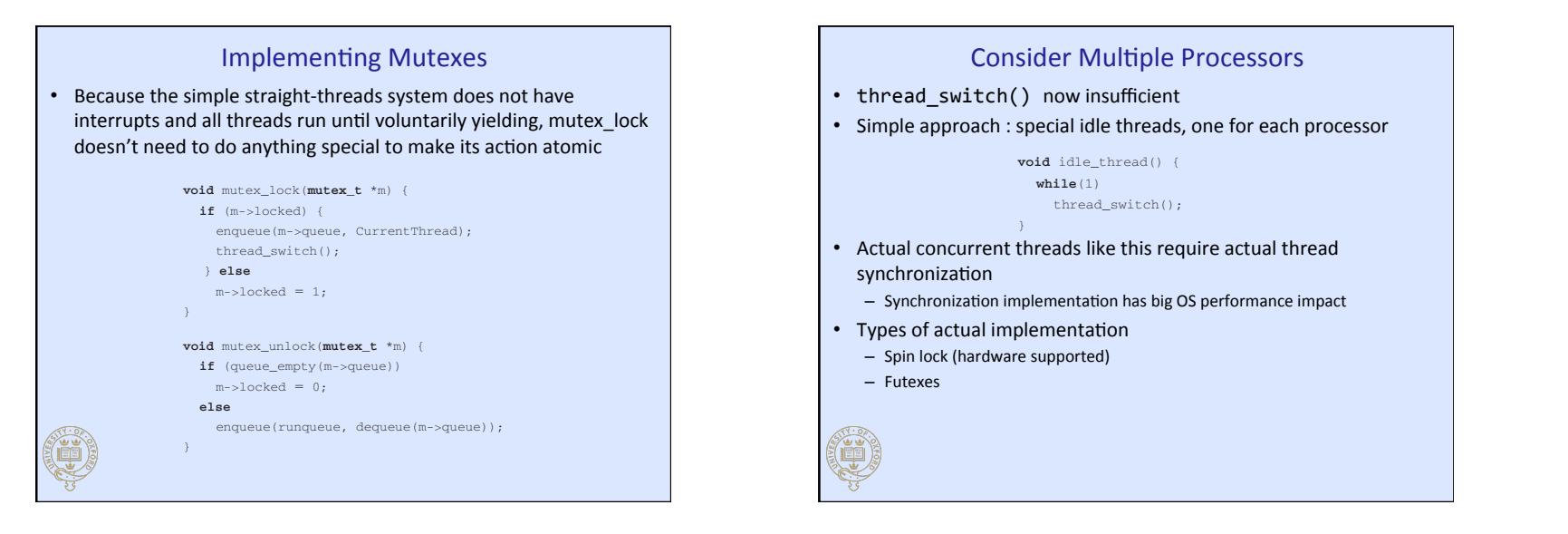

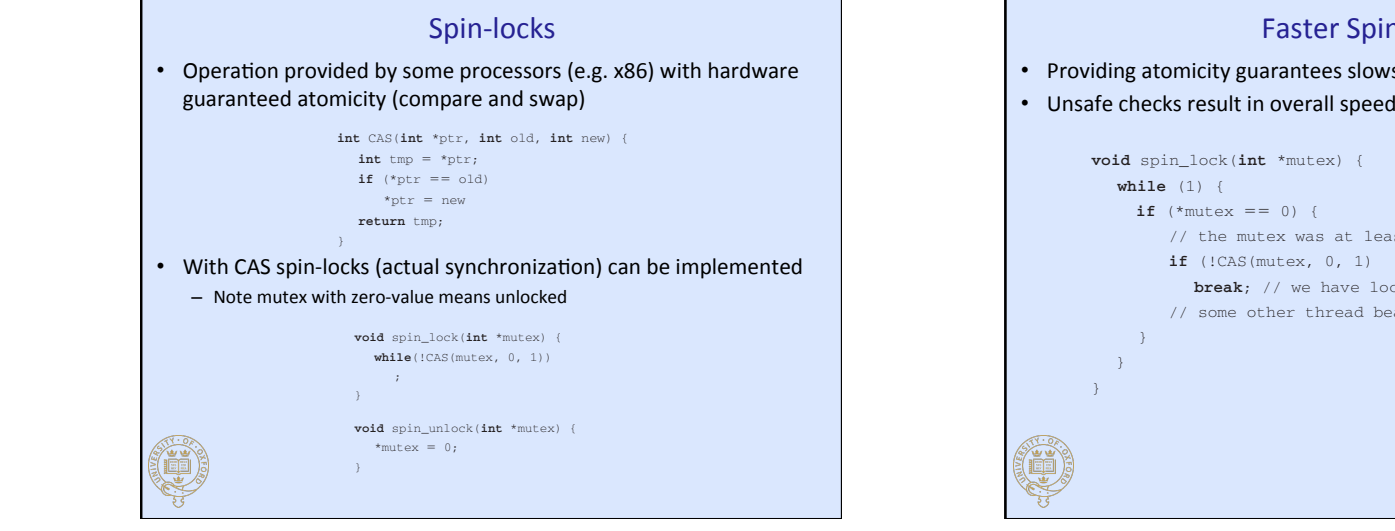

 $\overline{\phantom{a}}$  otherwise too much processor time is wasted watted watted was telecometric to be released. An alternative  $\overline{\phantom{a}}$ 

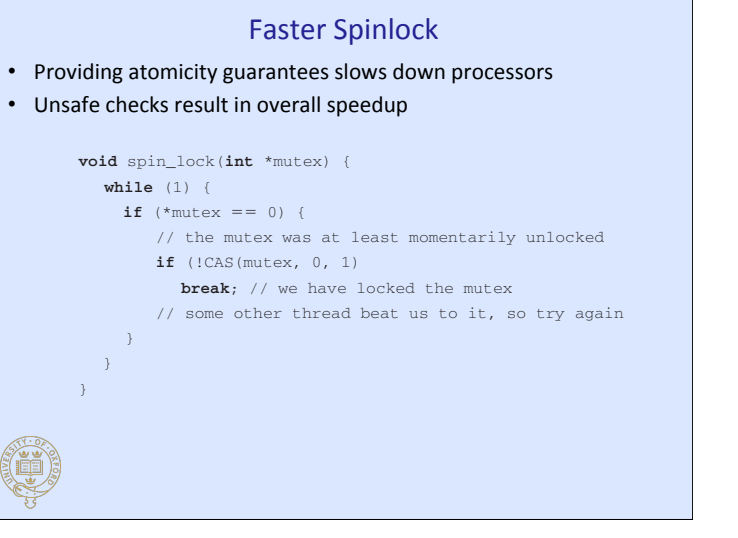

*unlocked* and, if so, sets its state to *locked*. It returns what the state of the mutex was just prior

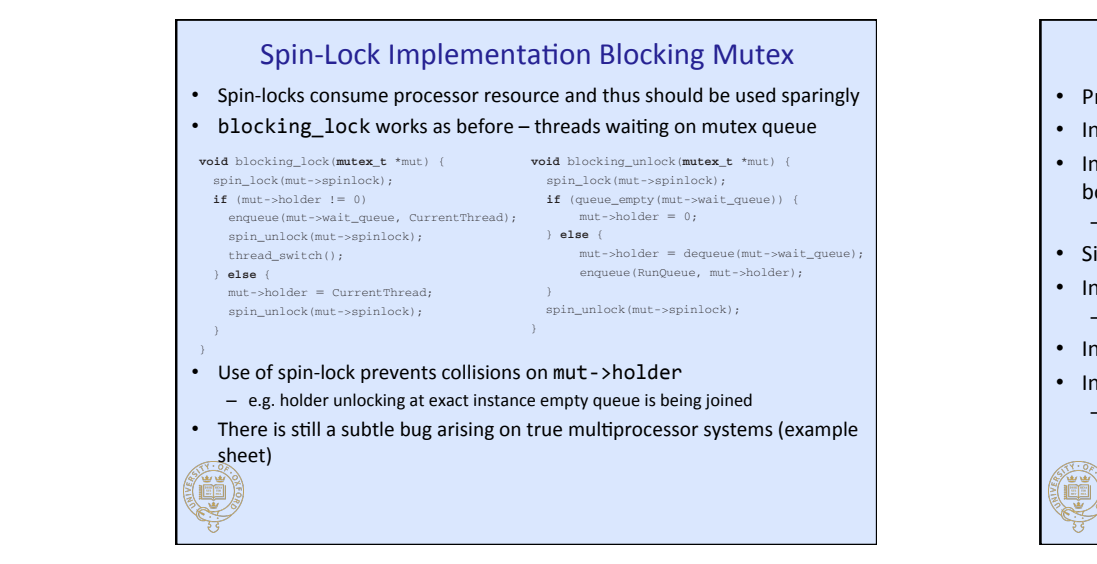

#### Interrupts

- Processors usually run in thread contexts
- Interrupts are handled in interrupt contexts
- **borrow** stacks • Interrupts typically (varies from one arch and OS to another)
	- Note; x86 hardware saves registers
	- Signal handlers are similar to interrupts
	- Interrupts preempt the execution of normal threads  $-$  Interrupts are used for scheduling
	- Interrupts can have priorities
	- Interrupts can be masked
		- $-$  Interrupt processing can prohibit interruption from other interrupts

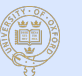

## Synchronization and Interrupts

 $X_{\rm 1}$ 

• Access to kernel datastructures must be carefully synchronized between thread and interrupt processing

 $S_{\rm{L}}$ 

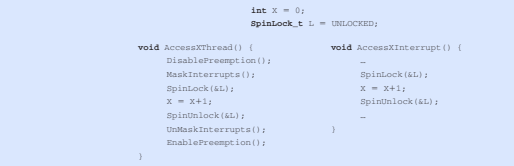

- Disabling preemption prevents deadlock scenario due to scheduling switch to different thread
- Masking interrupts prevents deadlock scenario due to interrupt
- Locks ensure consistency and the control of the control of the control of the control of the control of the control of the control of the control of the control of the control of the control of the control of the control

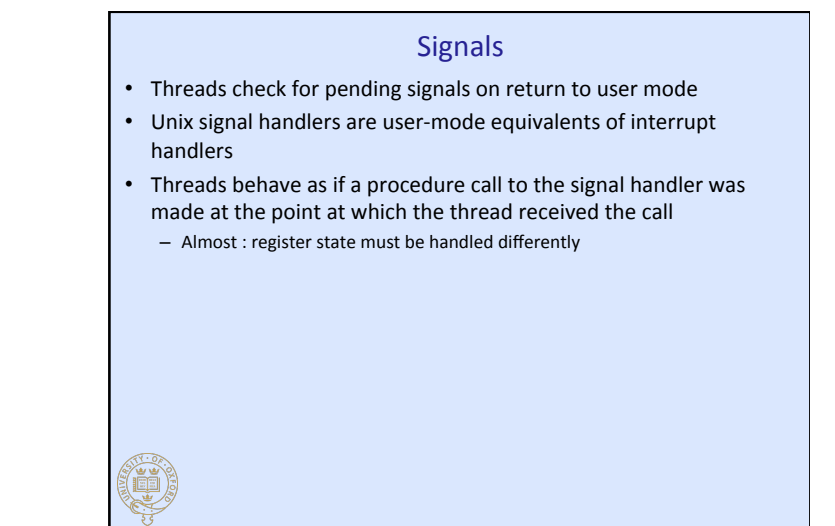

#### Scheduling

- OS's manage resources
	- $-$  Processor time is apportioned to threads
	- Primary memory is apportioned to processes
	- Disk space is apportioned to users
	- $-$  I/O bandwidth may be apportioned to processes
- Scheduling concerns the sharing of processors
	- $-$  Dynamic scheduling is the task
	- Objectives
		- Good response to interactive threads
		- Deterministic response to real-time threads
		- Maximize process completions per hour
		- All of the above?

## Approaches to Scheduling

- Simple batch systems
	- $-$  One job at a time
- Multi-programmed batch systems
	- Multiple jobs concurrent
	- Scheduling decisions
		- How many jobs?
		- How to apportion the processor between them?
- Time-sharing systems
	- $-$  How to apportion processor to threads ready to execute
	- $-$  Optimization criteria : time between job submission and completion
- Shared servers

o)

- Single computer, many clients, all wanting "fair" share
- Real-time systems

### Time-Sharing Systems

- Primary scheduling concern is the appearance of responsiveness to interactive users
- Threads assigned user-level priority "importance" (UNIX nice())
- OS assigned thread priority rises and falls based on
	- Length of bursts of computation (before yielding)
	- $-$  Length of time between bursts
- Sensible strategy
	- Decay priority while thread is running
	- $-$  Increase priority while thread is waiting

# (i

#### Real-Time Systems

- Real-time system scheduling must be dependable
	- Music
	- Video
	- Nuclear power plant data processing
- Approximate real-time by adding very-high real-time priorities
	- Interrupt processing still preempts threads
	- Synchronized access to kernel resources can cause priority-inversion • Low-priority threads locks a resource a real-time thread needs

 $S_{\rm eff}$  schemes were popular in the '60s and '70s and '70s and '70s but are less so today, primarily primarily primarily primarily primarily primarily primarily primarily primarily primarily primarily primarily primarily because the advantages of segmentation have turned out not to outweigh the extra costs of the There is also a compromise approach, *paged segmentation*, in which each segment is divided into pages. This approach makes segmentation a more viable alternative, but not viable enough.  $S_{\rm eff}$  assume our virtual-memory systems are based on paging. Some  $\alpha$ virtual addresses into real addresses. The most straightforward way of providing such a mapping is via a *page table*. A page table consists of one entry per page of the virtual address space. Suppose we have a 32-bit virtual address and a page size of 4096 bytes. The 32-bit address is  $\sim$ thus split into two parts: a 20-bit *page number* and a 12-bit *offset* within the page. When a thread generates and address, the hardware uses the page-number portion as an index in If the page is in primary storage (i.e. the translation is valid), then the *validity bit* in the

#### **Memory Management**

- Requires deep understanding of hardware capabilities and software requirements
- Involves
	- Memory abstraction
	- $-$  Optimizing against available physical resources
		- High-speed cache
		- Moderate-speed primary storage
		- Low-speed secondary storage
- Security
	- Protect OS from user processes
	- Keep user processes apart
- Scalability

(D)

- Fit processes into available physical memory

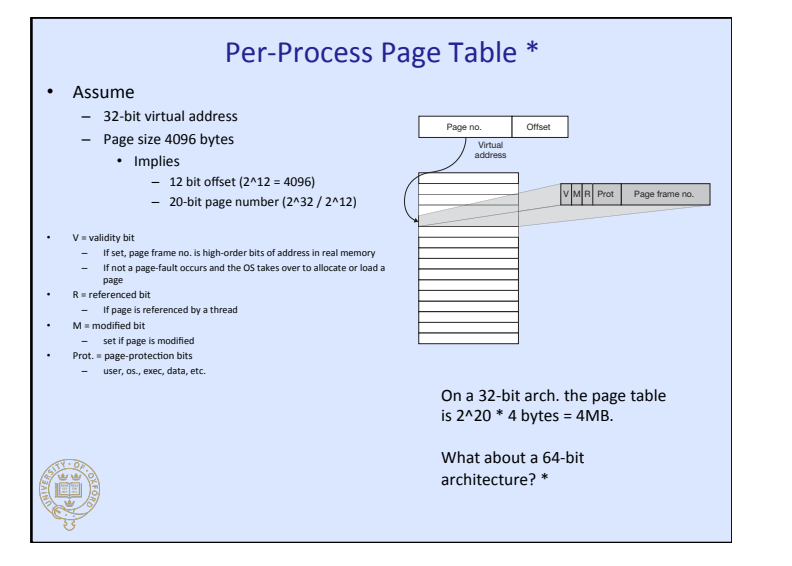

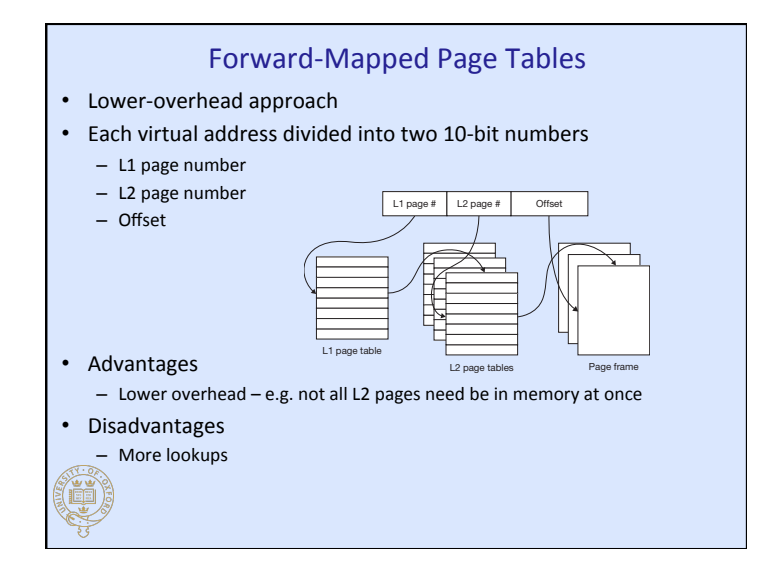

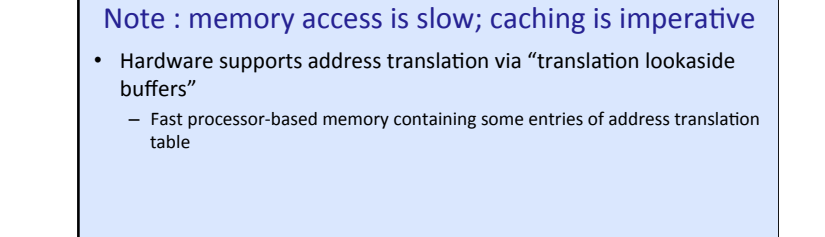

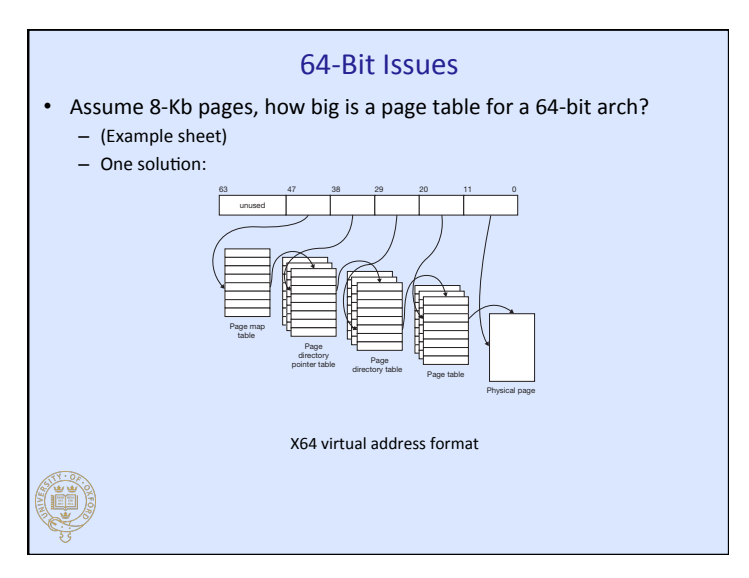

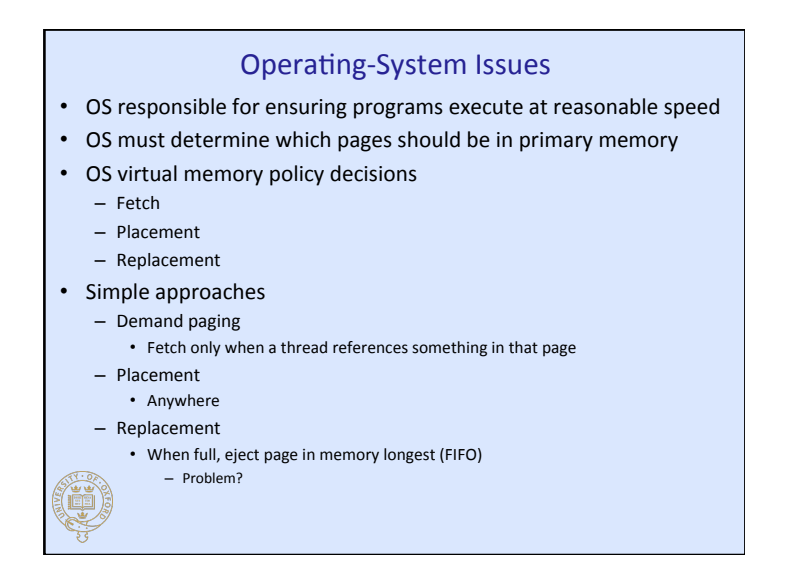

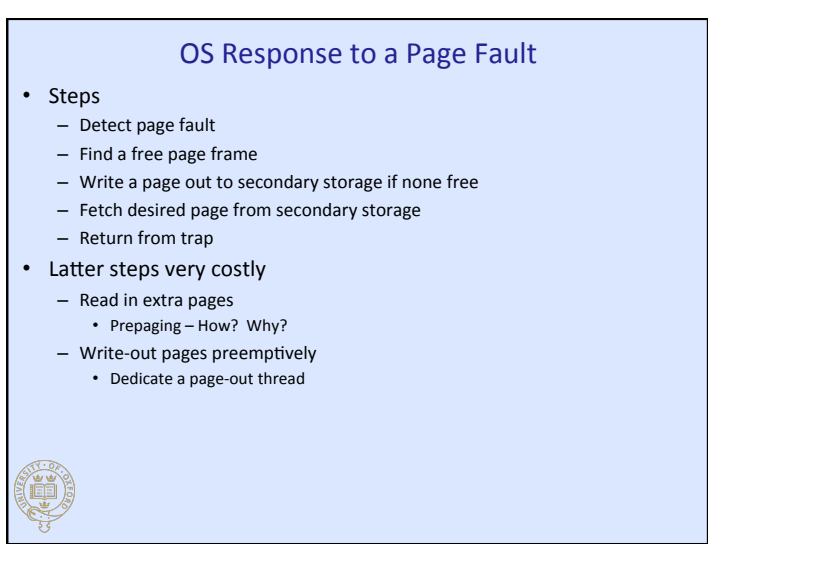

#### Page Caching Implementation Strategy expensive hardware support, doing this would be so time-consuming as to negate any possible

- Optimal replacement strategies are impractical
- Least-recently-used (LRU) good in practice
	- Except counting references is impractical
- Two-handed clock algorithm used in practice
	- **A** problem with take too long for the page-out thread too long for primary with large amounts of page-out the page-out the page and the page all around the page all around the page all around the list of page all around t
		- One hand sets reference bit to 0
		- Other hand triggers page flush if another thread hasn't set reference bit to 1 frame (see Figure 7.18).

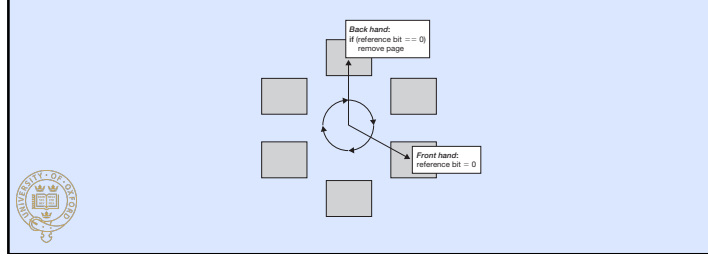

## Efficient Fork via Copy-on-Write

- Can fork() be made less expensive to implement?
	- Remember fork() copies a process' entire memory space
- Lazy evaluation
	- Let copies share address space
	- Mark all pages read only
	- On write make copies
	- OS bookkeeping requires care

#### Shared Memory and mmap() \*\*\* (mmap\_shared\_memory\_example.c)

- mmap() maps files to contiguous virtual memory
- Files may be mapped to address space shared across processes! – Shared
	- Modifications seen by all forked processes (parallel processing!)
	- Private
		- Modifications remain private to each forked process (copy on write)

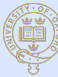

#### Review

• Process management

- Entails multiplexing threads, interrupts, and system calls to available processors 

#### • Memory management

- Virtual memory allows large programs to run on systems with small amounts of primary storage
- Virtual memory allows co-existence of multiple programs
- Memory mapping allows parallel processing

# (I

# Lecture 4 : File Systems & Networking Material from Operating Systems in Depth

(spec. Chapters 6 and 9) by Thomas Doeppner **GET THIS BOOK AND READ IT!** 

> does poorly on all but the fi rst of the criteria listed above. We use it here as a starting point to The Unix field  $\mathcal{L}_\text{L}$  is simple  $\mathcal{L}_\text{L}$  and  $\mathcal{L}_\text{L}$  early days. Finally days. Finally days. Finally days. Finally days. Finally days. Finally days. Finally days. Finally days. Finally days. Finally days arrays of bytes. User applications need not know how field  $\alpha$ Other fi le systems of the time forced the user to be aware of the *record size* — the amount of data transferred to or from the application in each fi le request — as well as the *block size* — the unit by which data is transferred to or from the disk. Unix just had bytes. Applications read or wrote as many bytes as necessary. It was up to the fit le system to implement such requests efficient such requests efficient such requests efficient such requests efficient such requests efficient such requests efficient such using the available disk storage. Rather than making programs allocate space for fi les before using

> simple is that it does not take this distance into account when allocating space for fi les. It considers a disk to be a sequence of sectors each of which can be accessed in the same amount of time amount of time as a

> 1 Note that one physical disk is often partitioned to hold multiple fi le-system instances. Thus what is shown in Figure 6.1 is a

CH006.indd 219 H006.indd 8/6/10 12:11:07 PM /6/10

# File Systems

#### • Purpose

- Provide easy-to-use permanent storage with modest functionality
- $-$  Performance of file system critical to system performance
- Crash tolerance a function of file system capabilities
- Security a major concern
- Criteria
	- Easy
		- File abstraction should be easy to use
	- High performance
		- No waste of space, maximum utilization of resource
	- Permanence
		- Dependable
	- Security
- Access control should be strict O

#### **Basics** • Pedagogical review of Unix system 5 File System (S5FS) • Revolutionary, simplifying Unix file abstraction  $-$  A file is an array of bytes, period. • File system layout – Boot block • First-level boot program that reads OS into memory – Superblock • Describes layout of remaining filesystem – i-list • Array of index nodes (inodes) – Data region the only optimization done is to minimize the number of disk accesses. No attenpt is to minimize the number of  $\alpha$ made to minimize the time spent waiting for disk heads to be properly positioned (the *seek time*) or that reads the operating system's binary image into primary memory from the fi le system. The next block, the *superblock*, describes the layout of the rest of the fi le system and contains the heads of the free lists. Following this are two large areas. The fi rst is the *i-list*, an array of index nodes (*inodes*) each of which, if in use, represents a fi le. Second is the *data region*, which contains the disk blocks Data region I-list **Superblock** Boot block **FIGURE 6.1** S5FS

• Disk blocks holding file contents

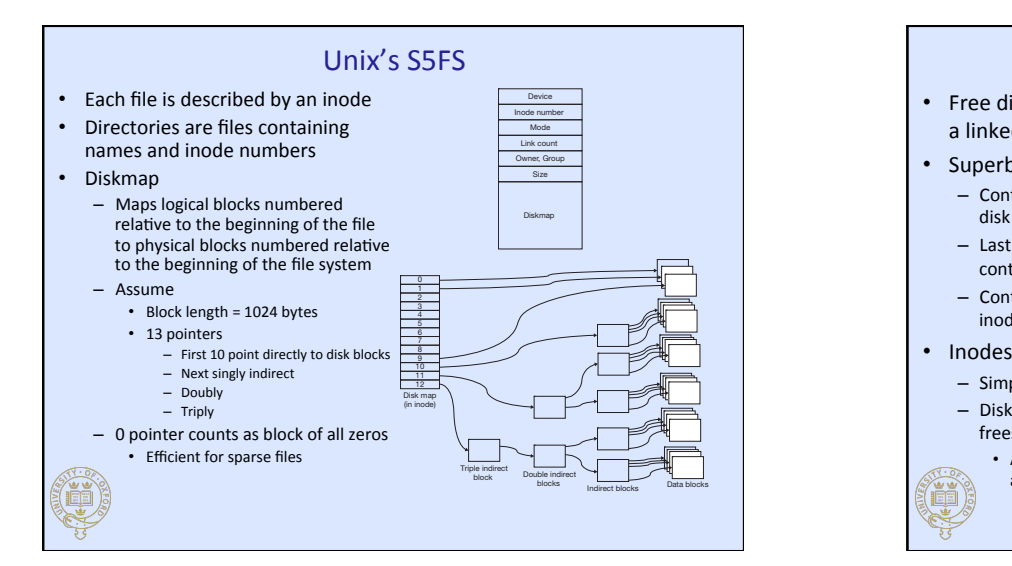

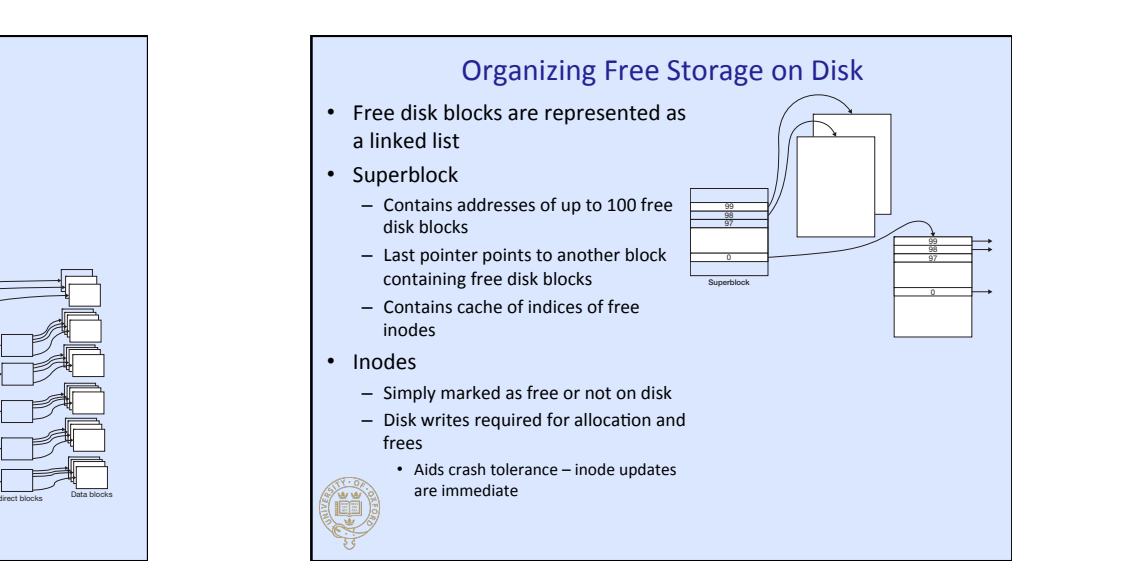

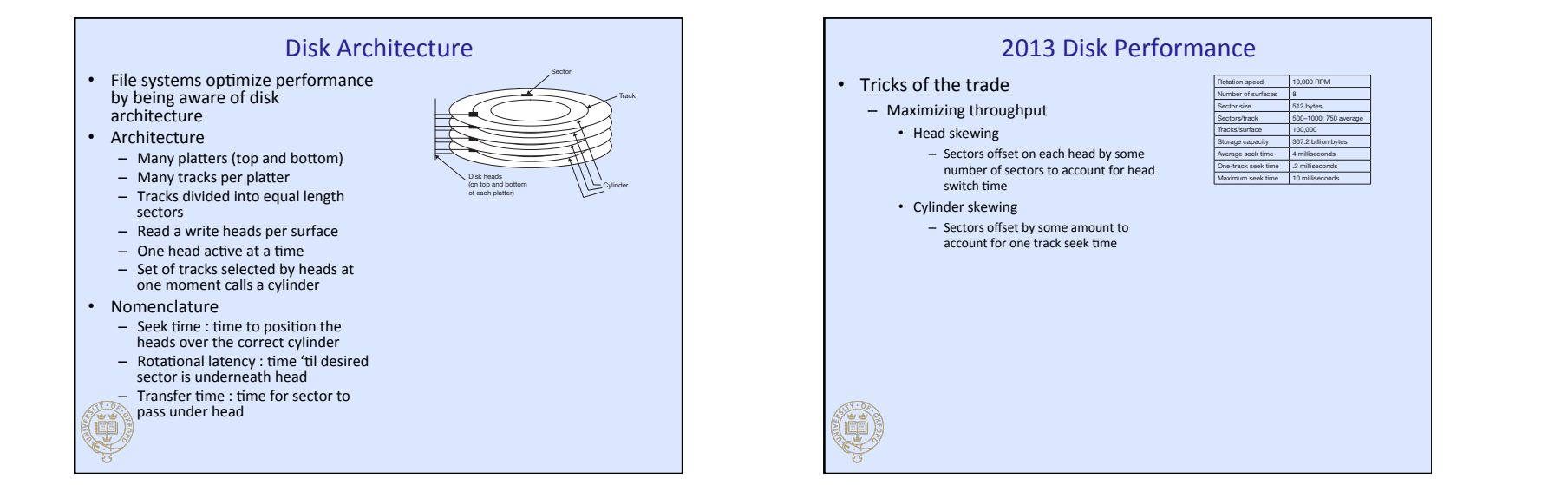

## S5FS Problems and Improvements

- File allocation strategy results in slow file access
- Small block size results in slow file access
- Lack of resilience in the face of crashes is a killer

#### • Possible improvements

- Increase block size
- Fragmentation becomes an issue
- $-$  Rearrange disk layout to optimize performance

#### Dynamic Inodes

- S5FS inode table is a fixed array
	- $-$  Requires predicting number of files the system will have
	- Can't add more disk space to the file system
- Solution
	- $-$  Treat inode array as a file
	- $-$  Keep inode for the inode file at a fixed location on disk
		- Backup

#### Crash Resiliency

- To recover from a crash means to bring the file system's metadata into a consistent state
- Some operations (rename() ) require many steps, requiring multiple writes
- Approaches

ě

- Consistency preserving
- $-$  Transactional
- Transaction support common in databases
	- Journaling
		- New value modification steps are recorded in a journal first, then applied
		- Old value old blocks are recorded in a journal, then filesystem updated
	- Shadow-paging
		- Original versions of modified items retained
		- New versions not integrated into the file system until the transaction is committed (single write)

#### Journaled File Systems

- Many file systems use journaling for crash tolerance
- Journaling may be used to protect
	- Metadata
	- User data
	- Both
- Ext3 example
	- $-$  Updates grouped into time-delimited transactions
	- Separate commit thread copies from file-system block cache to a journal
	- Back-links are maintained to cache that allowing freeing journal space upon final commit
	- Upon crash any journaled updates are processed

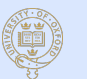

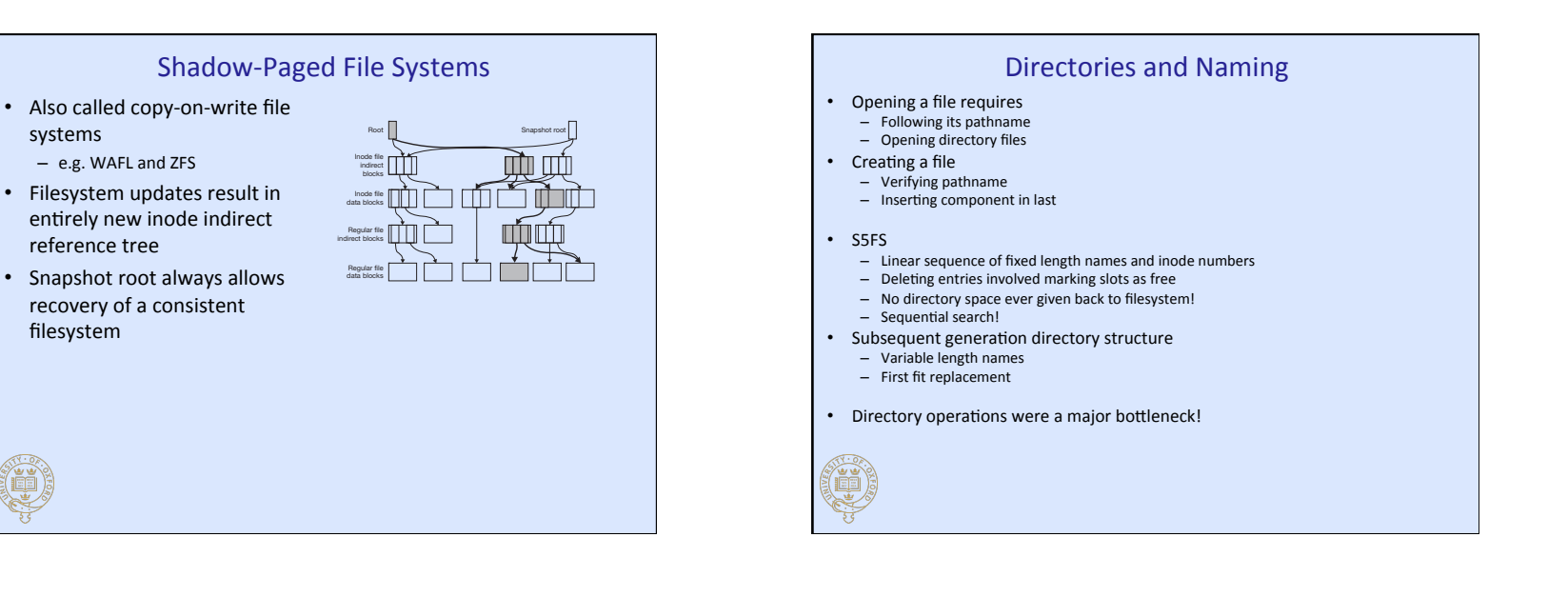

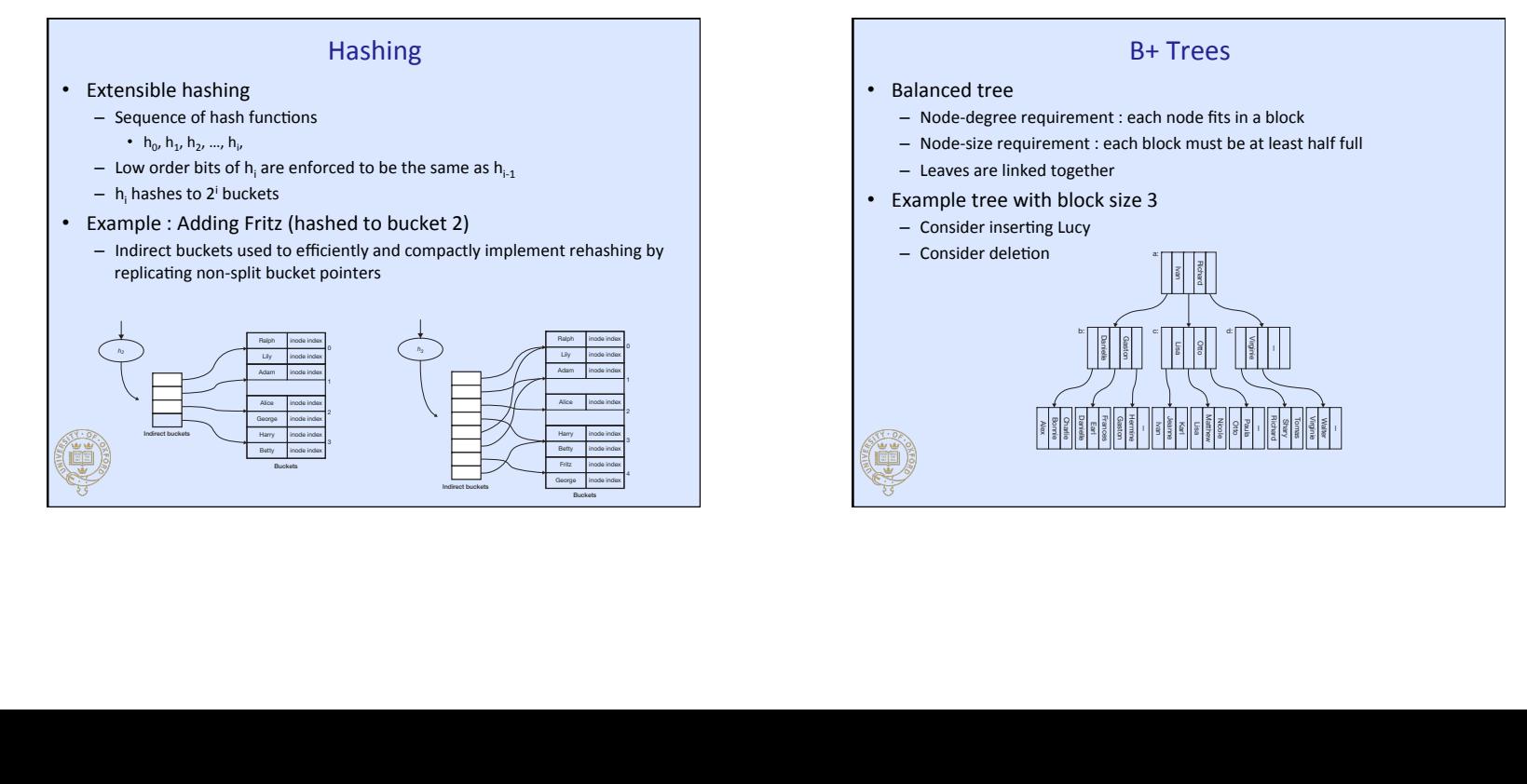

## Introduction to Networking

• Definition

- $-$  A way to interconnect computers so that they can exchange information
- Types
	- Circuit (old phone networks)
		- Actual circuit between devices established
	- Packet switching (currently most common)
		- Data is divided into marked packets that are transported independently

 **5.** The *session layer* builds on the reliable connection provided by the transport layer. Among the services provided here can be *dialog control*, which indicates whose turn it is to transmit, and *synchronization*, which tracks progress for error recovery. For example, if the transport  **6.** The *presentation layer* deals with the representation of data. It copes with the different ways machines represent basic data items (such as integers and fl oating-point numbers) and pro-

high-level software used by the application for network access resides. For example, the The bottom three layers (layers 1–3) are sometimes called the *communications subnet*. Data that must pass through a number of machines on its way to the destination is forwarded by an interval in  $\mathcal{L}_\mathcal{D}$ The distinctions among the top three layers are in general pretty much ignored. Many applications use remote-protocols that and similar protocols that are built on top of the transport on top of the transport on the transport on the transport on the transport on the transport of the transport on the trans The OSI model is useful in helping useful in helping useful in helping useful in  $\mathbb{R}$ model it's not strictly followed in practice, where "practice" means the Internet. The Internet's model is considerably simpler and more specifi c: while the OSI model was intended as the basis of any number of network protocols, the Internet model was designed as a model for the Internet, period. The OSI model can be considered an *a priori* model in the sense that it came fi rst, with

one protocol defi ned for this layer, the *internet protocol* (IP). It is, however, evolving. Version 4

#### • Challenges

(i

- Data can be lost or reordered
- To much traffic can clog network
- **1. Pase** / Home networks are heterogenous and application resides, but rather where the application resides, but rather where the application resides, but rather where the application residents are the application residen vides a means for communicating more complicated data items, such as arrays and structure.

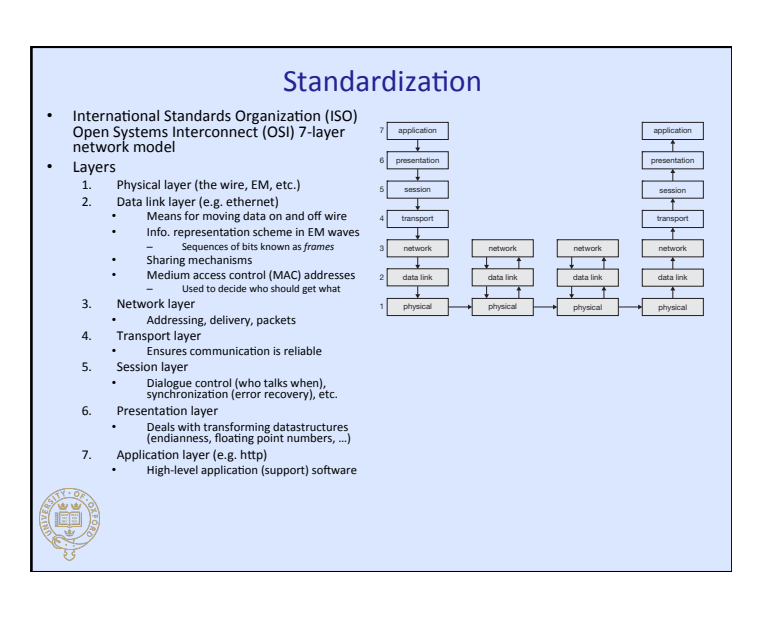

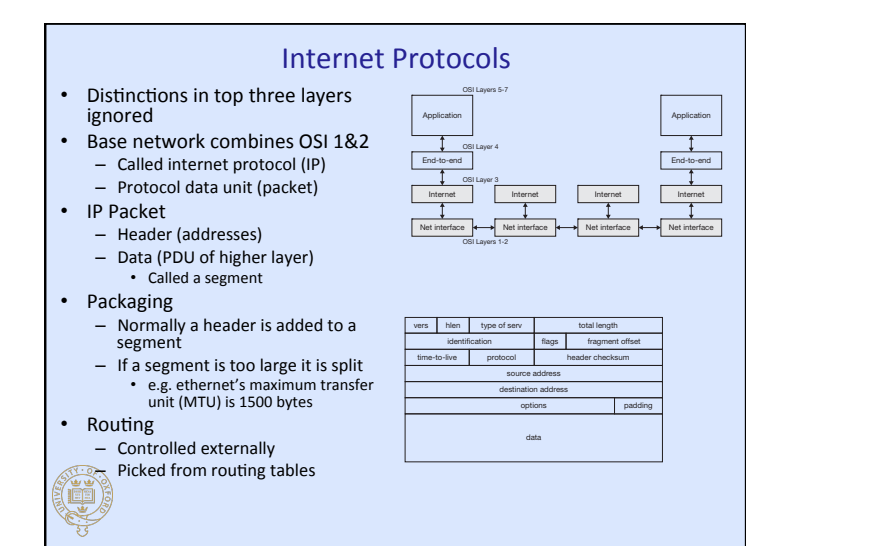

CH009.indd 354 H009.indd 8/9/10 10:35:19 AM /9/10

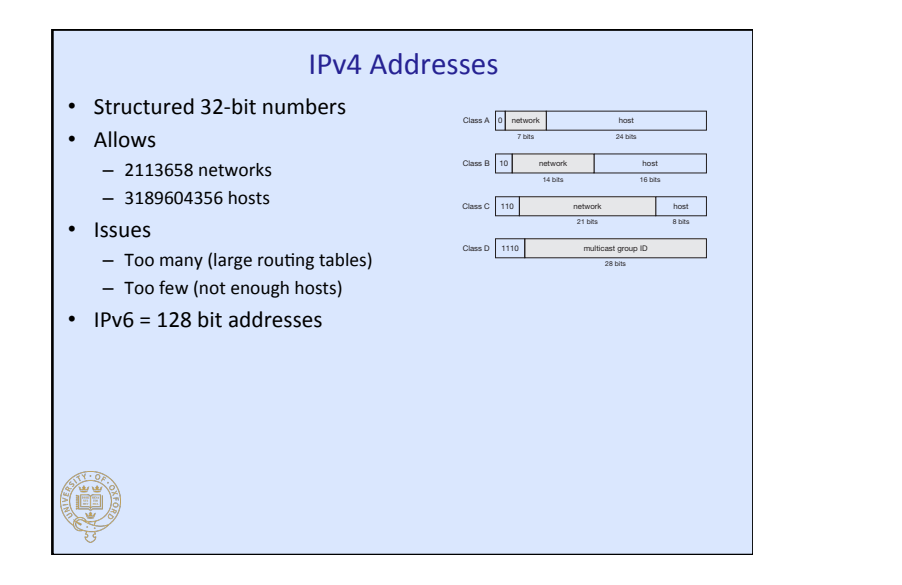

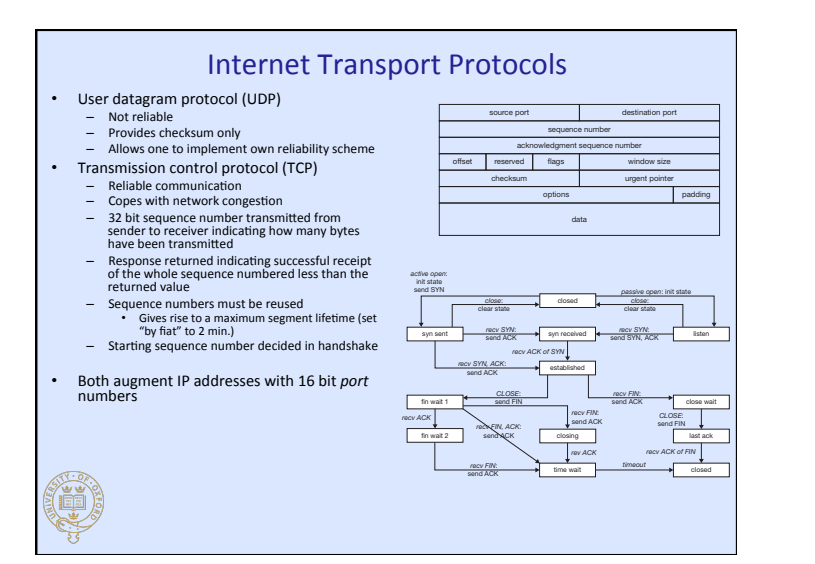